# Package 'ChIPanalyser'

March 30, 2021

<span id="page-0-0"></span>Type Package

Title ChIPanalyser: Predicting Transcription Factor Binding Sites

Version 1.12.0

Date 2017-09-01

Author Patrick C.N.Martin & Nicolae Radu Zabet

Maintainer Patrick C.N. Martin <pm16057@essex.ac.uk>

Citation Zabet NR, Adryan B (2015) Estimating binding properties of transcription factors from genome-wide binding profiles. Nucleic Acids Res., 43, 84–94.

Description Based on a statistical thermodynamic framework, ChIPanalyser tries to produce ChIP-seq like profile. The model relies on four consideration: TF binding sites can be scored using a Position weight Matrix, DNA accessibility plays a role in Transcription Factor binding,

binding profiles are dependant on the number of transcription factors bound to DNA and finally binding energy (another way of describing PWM's) or binding specificity should be modulated (hence the introduction of a binding specificity modulator). The end result of ChIPanalyser is to produce profiles simulating real ChIP-seq profile and provide accuracy measurements of these predicted profiles after being compared to real ChIP-seq data. The ultimate goal is to produce ChIP-seq like profiles predicting ChIP-seq like profile to circumvent the need to produce costly ChIP-seq experiments.

## License GPL-3

- Collate 2AllS4Class\_ProfileParameters.R 3AllGenerics.R 4AllMethods.R AllInitialize.R AllShowMethods.R computeChIPProfile.R computeOccupancy.R computeOptimal.R computePWMScore.R computeGenomeWide.R parallelInternalFunctionsDev.R GenomicProfileGenericFunctions.R plotOccupancyDev.R plotOptimalHeatMapDev.R DataPreprocessingDev.R DataPreprocessingGenericFunctionsDev.R profileAccuracyEstimateDev.R
- Depends R (>= 3.5.0),GenomicRanges, Biostrings, BSgenome, RcppRoll, parallel

Imports methods, IRanges,

S4Vectors,grDevices,graphics,stats,utils,rtracklayer,ROCR, BiocManager,GenomeInfoDb

Suggests BSgenome.Dmelanogaster.UCSC.dm3,knitr, RUnit, BiocGenerics

Encoding UTF-8

LazyData true

biocViews Software, BiologicalQuestion, WorkflowStep, Transcription, Sequencing, ChipOnChip, Coverage, Alignment, ChIPSeq, SequenceMatching, DataImport ,PeakDetection

VignetteBuilder knitr

git\_url https://git.bioconductor.org/packages/ChIPanalyser

git\_branch RELEASE\_3\_12

git\_last\_commit 126b7fa

git\_last\_commit\_date 2020-10-27

Date/Publication 2021-03-29

# R topics documented:

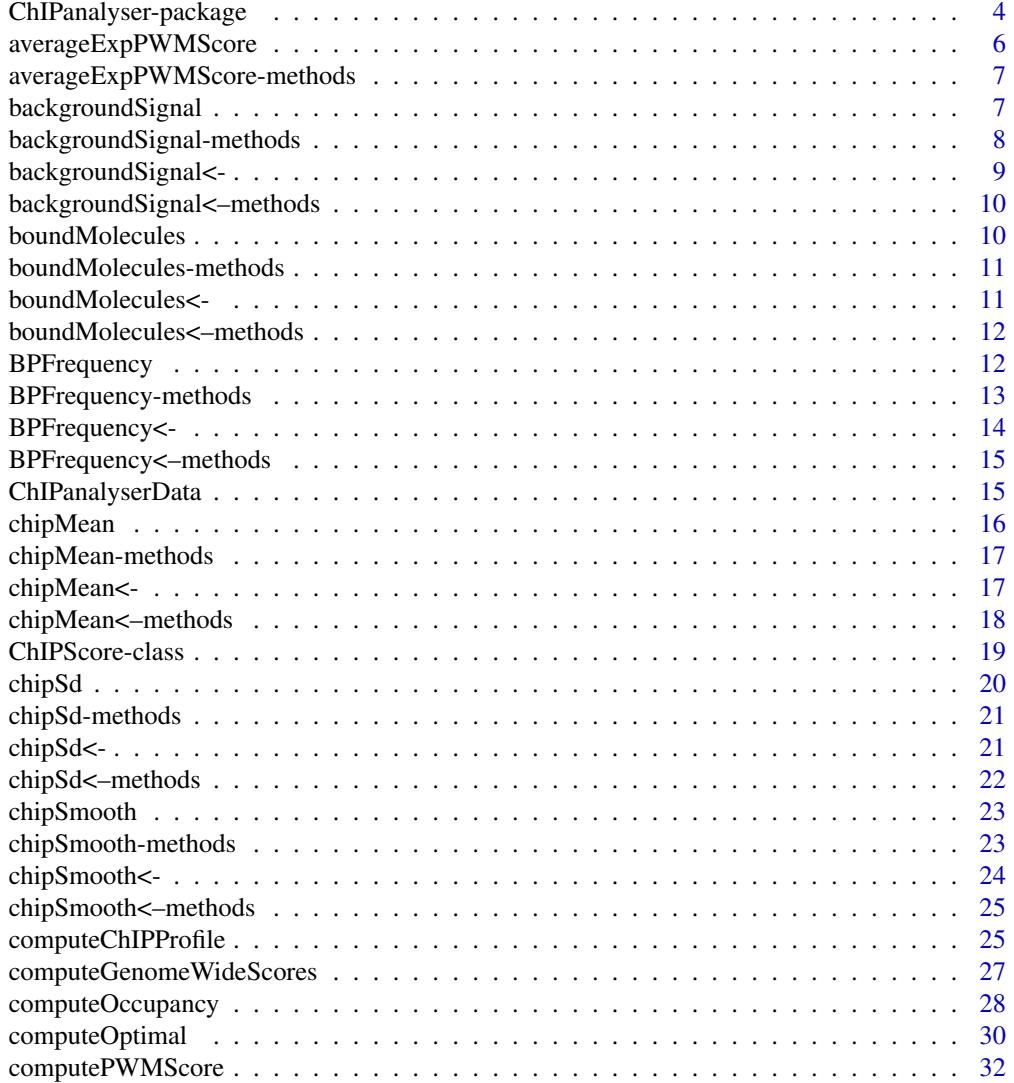

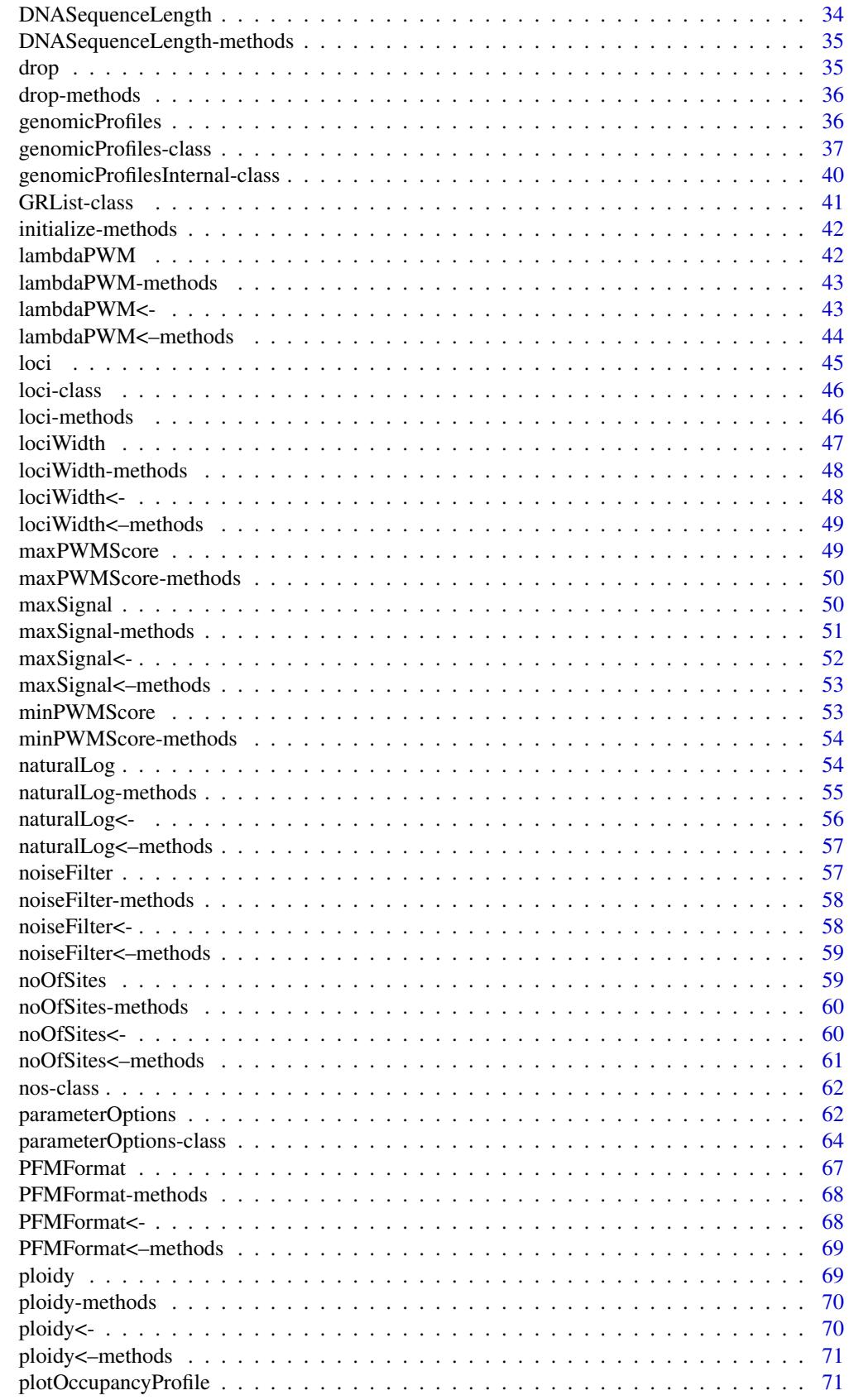

<span id="page-3-0"></span>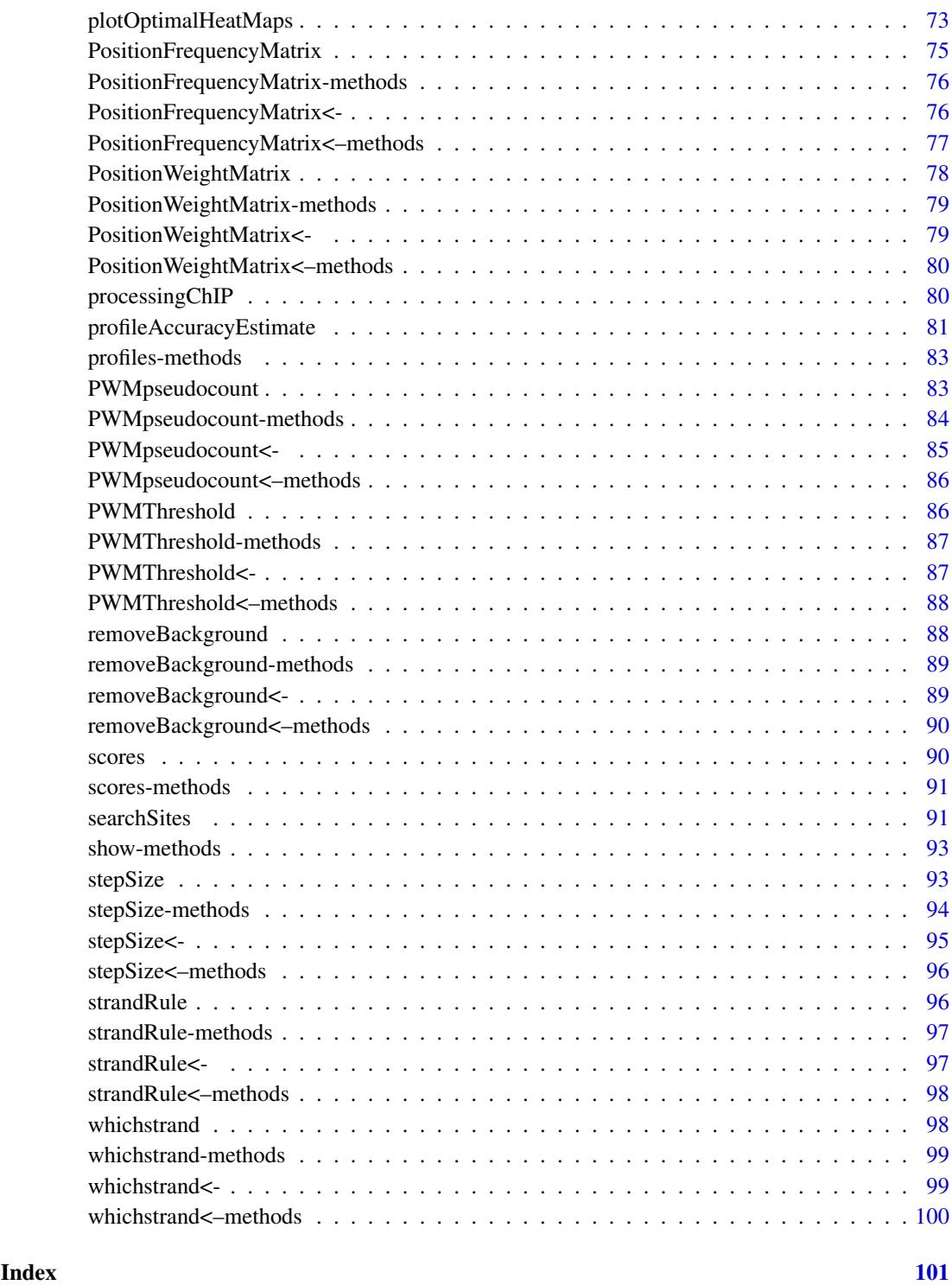

ChIPanalyser-package *ChIPanalyser: Predicting Transcription Factor Binding Sites*

#### Description

Based on a statistical thermodynamic framework, ChIPanalyser tries to produce ChIP-seq like profile. The model relies on four consideration: TF binding sites can be scored using a Position weight Matrix, DNA accessibility plays a role in Transcription Factor binding, binding profiles are dependant on the number of transcription factors bound to DNA and finally binding energy (another way of describing PWM's) or binding specificity should be modulated (hence the introduction of a binding specificity modulator). The end result of ChIPanalyser is to produce profiles simulating real ChIP-seq profile and provide accuracy measurements of these predicted profiles after being compared to real ChIP-seq data. The ultimate goal is to produce ChIP-seq like profiles predicting ChIP-seq like profile to circumvent the need to produce costly ChIP-seq experiments.

# Details

The DESCRIPTION file: This package was not yet installed at build time.

Index: This package was not yet installed at build time.

# Author(s)

Patrick C.N. Martin <pm16057@essex.ac.uk>

And

Nicolae Radu Zabet <nzabet@essex.ac.uk>

Maintainer: Patrick C.N. Martin <pm16057@essex.ac.uk>

#### References

Zabet NR, Adryan B (2015) Estimating binding properties of transcription factors from genomewide binding profiles. Nucleic Acids Res., 43, 84–94.

# Examples

```
#Data extraction
data(ChIPanalyserData)
# path to Position Frequency Matrix
PFM <- file.path(system.file("extdata",package="ChIPanalyser"),"BCDSlx.pfm")
#As an example of genome, this example will run on the Drosophila genome
if(!require("BSgenome.Dmelanogaster.UCSC.dm3", character.only = TRUE)){
    if (!requireNamespace("BiocManager", quietly=TRUE))
        install.packages("BiocManager")
    BiocManager::install("BSgenome.Dmelanogaster.UCSC.dm3")
}
library(BSgenome.Dmelanogaster.UCSC.dm3)
DNASequenceSet <- getSeq(BSgenome.Dmelanogaster.UCSC.dm3)
#Building data objects
GPP <- genomicProfiles(PFM=PFM,PFMFormat="raw",BPFrequency=DNASequenceSet)
eveLocusChip<-processingChIP(eveLocusChip,eveLocus)
# Computing Genome Wide
GenomeWide <- computeGenomeWideScores(DNASequenceSet = DNASequenceSet,
    genomicsProfiles = GPP)
```

```
#Compute PWM Scores
PWMScores <- computePWMScore(genomicsProfiles = GenomeWide,
    DNASequenceSet = DNASequenceSet,
    loci = eveLocus, chromatinState = Access)
#Compute Occupnacy
Occupancy <- computeOccupancy(genomicsProfiles = PWMScores,
    parameterOptions = OPP)
#Compute ChIP profiles
chipProfile <- computeChIPProfile(genomicProfiles = Occupancy,
    loci = eveLocus,
    parameterOptions = OPP)
#Estimating accuracy estimate
AccuracyEstimate <- profileAccuracyEstimate(genomicProfiles = chipProfile,
    ChIPScore = eveLocusChip,
     parameterOptions = OPP)
```
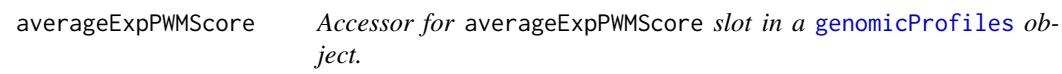

# Description

Extract or Access averageExpPWMScore slot in a [genomicProfiles](#page-35-1)

# Usage

```
averageExpPWMScore(object)
```
# Arguments

object object is a genomicProfiles

#### Details

As a general rule, averageExpPWMScore is computed and updated internally by [computeGenomeWideScores](#page-26-1). Idealy, this slot should not be updated by user. The averageExpPWMScore is the sum of the exponential of every PWM score for a given DNA sequence and divided by the length of the said DNA sequence ([DNASequenceLength](#page-33-1)). This can either be the full length sequence or only the accessible sequence (see [computeGenomeWideScores](#page-26-1)).

# Value

Returns the averageExpPWMScore of a [genomicProfiles](#page-35-1) when computed.

### Author(s)

Patrick C.N. Martin <pm16057@essex.ac.uk>

<span id="page-5-0"></span>

### <span id="page-6-0"></span>averageExpPWMScore-methods 7

# References

Zabet NR, Adryan B (2015) Estimating binding properties of transcription factors from genomewide binding profiles. Nucleic Acids Res., 43, 84–94.

# Examples

```
# Accessing Data
data(ChIPanalyserData)
# path to Position Frequency Matrix
PFM <- file.path(system.file("extdata",package="ChIPanalyser"),"BCDSlx.pfm")
# Building genomicProfiles object
GPP <- genomicProfiles(PFM=PFM,PFMFormat="raw")
# Extracting AllSitesAboveThreshold slot
averageExpPWMScore(GPP)
```
## Note this slot is now empty as nothing has yet been computed

averageExpPWMScore-methods

*~~ Methods for Function* averageExpPWMScore *~~*

# Description

~~ Methods for function averageExpPWMScore ~~

# Methods:

```
signature(object = "genomicProfilesInternal")
```
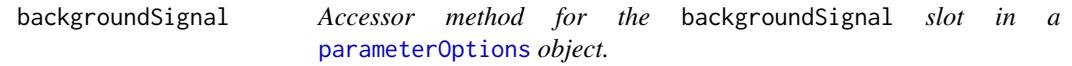

# Description

Extract or access the backgroundSignal slot in a [parameterOptions](#page-61-1) object.

# Usage

```
backgroundSignal(object)
```
# Arguments

object object is an [parameterOptions](#page-61-1)

# Details

Default Value: 0

When computing [computeOccupancy](#page-27-1), a ChIP-seq background signal is used to scale Occupancy by considering both a backgroundSignal and a [maxSignal](#page-49-1). The backgroundSignal is also used to nomalise occupancies against maxOccupancy. The backgroundSignal usually comes from experimental data and is provided by user. As a general rule, if ChIP-seq data is available and will be used in [computeChIPProfile](#page-24-1) , [profileAccuracyEstimate](#page-80-1) or [plotOccupancyProfile](#page-70-1), it is advised to use the backgroundSignal from this data. We strongly encourage to set values when building a [parameterOptions](#page-61-1) object.

# Value

Returns a backgroundSignal of a [parameterOptions](#page-61-1) object.

# Author(s)

Patrick C.N. Martin <pm16057@essex.ac.uk>

### References

Zabet NR, Adryan B (2015) Estimating binding properties of transcription factors from genomewide binding profiles. Nucleic Acids Res., 43, 84–94.

# Examples

```
# Building occupancyProfileParameters object
OPP <- parameterOptions()
#Viewing single value in object
backgroundSignal(OPP)
```
backgroundSignal-methods

*~~ Methods for Function* backgroundSignal *~~*

# Description

~~ Methods for function backgroundSignal ~~

# Methods:

signature(object = "parameterOptions")

<span id="page-7-0"></span>

<span id="page-8-0"></span>backgroundSignal<- *Setter method for* backgroundSignal *slot in a* [parameterOptions](#page-61-1)

#### Description

Setter method for backgroundSignal slot in a [parameterOptions](#page-61-1)

# Usage

backgroundSignal(object)<-value

#### Arguments

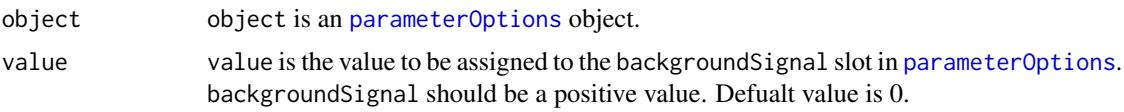

# Details

Defualt value: 0. When computing [computeOccupancy](#page-27-1), a ChIP-seq background signal is used to scale Occupancy by considering both a backgroundSignal and a [maxSignal](#page-49-1). The backgroundSignal is also used to nomalise occupancies to maxOccupancy. The backgroundSignal usually comes from experimental data and is provided by user. As a general rule, if ChIP-seq data is available and will be used in [computeChIPProfile](#page-24-1) , [profileAccuracyEstimate](#page-80-1) or [plotOccupancyProfile](#page-70-1), it is advised to use the backgroundSignal from this data. We strongly encourage to set values when building a [parameterOptions](#page-61-1) object.

# Value

Returns a [parameterOptions](#page-61-1) object with a new value assigned to the backgroundSignal slot.

# Author(s)

Patrick C.N. Martin <pm16057@essex.ac.uk>

# References

Zabet NR, Adryan B (2015) Estimating binding properties of transcription factors from genomewide binding profiles. Nucleic Acids Res., 43, 84–94.

#### Examples

```
# Building occupancyProfileParameters object
OPP <- parameterOptions()
# Setting new value for backgroundSignal
backgroundSignal(OPP) <- 0.2
# Viewing whole object with new updated value
OPP
#Viewing single value in object
backgroundSignal(OPP)
```

```
backgroundSignal<--methods
```
*~~ Methods for Function* backgroundSignal<- *~~*

# Description

~~ Methods for function backgroundSignal <- ~~

# Methods:

```
backgroundSignal(object)<-value
```
<span id="page-9-1"></span>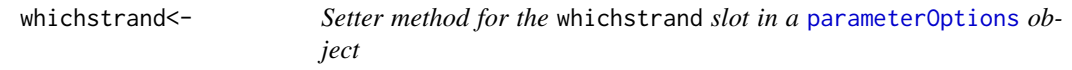

# Description

Extract or Access boundMolecules slot in [parameterOptions](#page-61-1) object.

### Usage

boundMolecules(object)

# Arguments

object object is a [parameterOptions](#page-61-1) object.

# Details

Defaut value: 1000

When computing occupancy ([computeOccupancy](#page-27-1)), a value for the number of bound Molecules to DNA is needed. This value can be updated and set in a [parameterOptions](#page-61-1) object. If the number of molecules is unknown, it is possible to infer this value with [computeOptimal](#page-29-1). We strongly encourage to set values when building a [parameterOptions](#page-61-1) object.

#### Value

Returns boundMolecules slot in [parameterOptions](#page-61-1) object.

### Author(s)

Patrick C.N. Martin <pm16057@essex.ac.uk>

# References

Zabet NR, Adryan B (2015) Estimating binding properties of transcription factors from genomewide binding profiles. Nucleic Acids Res., 43, 84–94.

#### <span id="page-10-0"></span>boundMolecules-methods 11

# Examples

```
# Building parameterOptions object
OPP <- parameterOptions()
#Checking single value by slot accessor
boundMolecules(OPP)
```
boundMolecules-methods

*~~ Methods for Function* boundMolecules *~~*

#### Description

~~ Methods for function boundMolecules ~~

#### Methods:

signature(object = "parameterOptions")

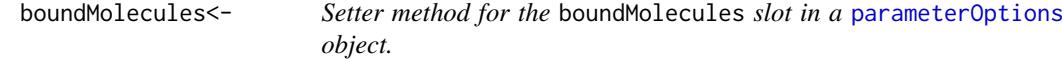

### Description

Setter method for the boundMolecules slot in a [parameterOptions](#page-61-1) object.

# Usage

```
boundMolecules(object)<-value
```
# Arguments

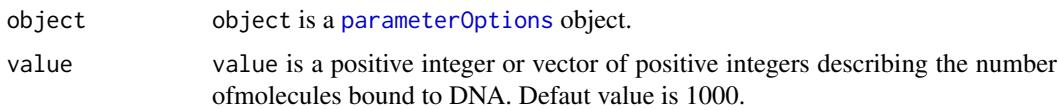

# Details

Default value: 1000 When computing occupancy ([computeOccupancy](#page-27-1)), a value for the number of bound Molecules to DNA is needed. This value can be updated and set in a [parameterOptions](#page-61-1) object. If the number of molecules is unknown, it is possible to infer this value with [computeOptimal](#page-29-1). We strongly encourage to set values when building a parameter Options object.

# Value

Returns a [parameterOptions](#page-61-1) object with an updated value for boundMolecules.

# Author(s)

Patrick C.N. Martin <pm16057@essex.ac.uk>

# References

Zabet NR, Adryan B (2015) Estimating binding properties of transcription factors from genomewide binding profiles. Nucleic Acids Res., 43, 84–94.

# Examples

```
# Building parameterOptions object
OPP <- parameterOptions()
# Setting new boundMolecules value in OPP
boundMolecules(OPP) <- 5000
#Checking value in whole object
OPP
#Checking single value by slot accessor
boundMolecules(OPP)
```
boundMolecules<--methods

*~~ Methods for Function* boundMolecules<- *~~*

# Description

~~ Methods for function boundMolecules<- ~~

### Methods:

```
signature(object = "parameterOptions", value = "vector")
```
BPFrequency *Accessor method for* BPFrequency *slot in a* [genomicProfiles](#page-35-1) *object.*

# Description

Extract or Access BPFrequency slot in a [genomicProfiles](#page-35-1) object.

# Usage

```
BPFrequency(object)
```
# Arguments

object object is a [genomicProfiles](#page-35-1)

<span id="page-11-0"></span>

# <span id="page-12-0"></span>Details

Default value is c(0.25,0.25,0.25,0.25) When generating a Postion Weight Matrix from a Position Frequency Matrix, the probability of occurrence of each base pair (Base Pair Frequency) is necessary (as originally described by Gary Stormo). It is possible to set custom values for BPFrequency with a vector of length 4 containing the probability of occurrence of each base pair (A,C,G,T) in order. If Base pair frequency is unknown, BPFrequency will compute base pair frequency from a DNA sequence. The nature of this sequence can be a BSgenome or a [DNAStringSet](#page-0-0). In order to decrease run time, it is advised to use [DNAStringSet](#page-0-0)

### Value

Returns BPFrequency slot in [genomicProfiles](#page-35-1) object.

# Author(s)

Patrick C.N. Martin <pm16057@essex.ac.uk>

# References

Zabet NR, Adryan B (2015) Estimating binding properties of transcription factors from genomewide binding profiles. Nucleic Acids Res., 43, 84–94.

# Examples

```
data(ChIPanalyserData)
# path to Position Frequency Matrix
PFM <- file.path(system.file("extdata",package="ChIPanalyser"),"BCDSlx.pfm")
# Building genomicProfiles object
GPP <- genomicProfiles(PFM=PFM,PFMFormat="raw")
#Extracting BPFrequency slot
BPFrequency(GPP)
```
BPFrequency-methods *~~ Methods for Function* BPFrequency *~~*

### Description

~~ Methods for function BPFrequency ~~

#### Methods:

signature(object = "genomicProfilesInternal")

<span id="page-13-0"></span>

# Description

Setter method for BPFrequency slot in a [genomicProfiles](#page-35-1) object. If base pair frequency is unknown, BPFrequency will compute base pair frequency from a DNA sequence.

### Usage

BPFrequency(object)<-value

### Arguments

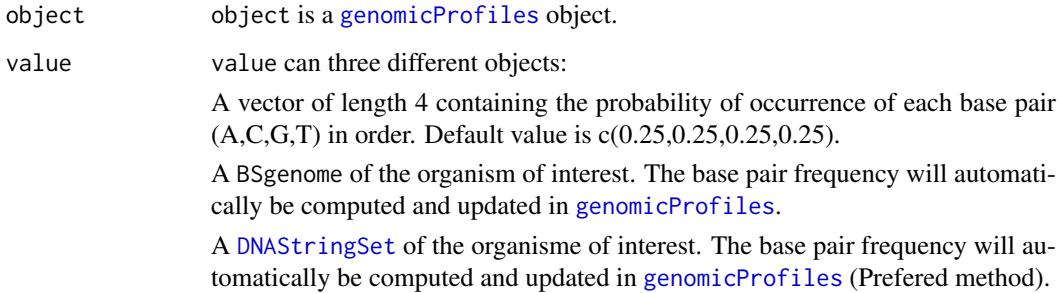

# Details

Default value is c(0.25,0.25,0.25,0.25) When generating a Postion Weight Matrix from a Position Frequency Matrix, the probability of occurrence of each base pair (Base Pair Frequency) is necessary (as originally described by Gary Stormo). It is possible to set custom values for BPFrequency with a vector of length 4 containing the probability of occurrence of each base pair (A,C,G,T) in order. If Base pair frequency is unknown, BPFrequency will compute base pair frequency from a DNA sequence when building a [genomicProfiles](#page-35-1) object. The nature of this sequence can be aBSgenome object or a [DNAStringSet](#page-0-0). In order to decrease run time, it is advised to use [DNAStringSet](#page-0-0).

### Value

Returns a [genomicProfiles](#page-35-1) object with an updated value for BPFrequency.

# Author(s)

Patrick C.N. Martin <pm16057@essex.ac.uk>

# References

Zabet NR, Adryan B (2015) Estimating binding properties of transcription factors from genomewide binding profiles. Nucleic Acids Res., 43, 84–94.

#### <span id="page-14-0"></span>BPFrequency < - methods 15

### Examples

```
data(ChIPanalyserData)
# path to Position Frequency Matrix
PFM <- file.path(system.file("extdata",package="ChIPanalyser"),"BCDSlx.pfm")
#As an example of genome, this example will run on the Drosophila genome
if(!require("BSgenome.Dmelanogaster.UCSC.dm3", character.only = TRUE)){
    if (!requireNamespace("BiocManager", quietly=TRUE))
        install.packages("BiocManager")
    BiocManager::install("BSgenome.Dmelanogaster.UCSC.dm3")
    }
library(BSgenome.Dmelanogaster.UCSC.dm3)
DNASequenceSet <- getSeq(BSgenome.Dmelanogaster.UCSC.dm3)
# Building genomicProfiles object
GPP <- genomicProfiles(PFM=PFM, BPFrequency=DNASequenceSet)
# Updating BPFrequency
## !! Note!! BPFrequency is used to compute PWM from PFM
## IF updated after building GPP, then it will not influence PWM
## Advised to build with BPFrequency directly
BPFrequency(GPP) <- DNASequenceSet
BPFrequency(GPP) <- c(0.25,0.25,0.25,0.25)
```
BPFrequency<--methods *~~ Methods for Function* BPFrequency<- *~~*

### **Description**

~~ Methods for function BPFrequency<- ~~

### Methods:

```
signature(object = "genomicProfilesInternal", value = "DNAStringSet")
signature(object = "genomicProfilesInternal", value = "vector")
```
ChIPanalyserData *ChIPanalyserData*

### **Description**

ChIPanalyserData is derived from real biological data. The source organism is *Drosophila melanogaster*. The data can be described as genomic data as it contains DNA sequences, loci, genetic information, DNA accessibility data and ChIP-seq data.

# Usage

data(ChIPanalyserData)

### <span id="page-15-0"></span>Format

- 1. Accessis [GRanges](#page-0-0) containing DNA Accesibility data for the sequences described above.
- 2. eveLocusis [GRanges](#page-0-0) containing a locus of interest. In this case *eve strip Locus* on chromosome 2R in *Drosophila melanogaster*
- 3. eveLocusChipis a GRanges containing ChIP score of the eve strip locus in *Drosophila melanogaster*.
- 4. geneRefis a [GRanges](#page-0-0) containing genetic information (exon, intron, 3'UTR, 5'UTR) for the sequence described above.

### Value

Returns a set of Rdata objects as described above.

### Source

Transcription Factor PFM: Berkeley Drosophila Transcription Network Project (bdtnp.lbl.gov)

#### References

Zabet NR, Adryan B (2015) Estimating binding properties of transcription factors from genomewide binding profiles. Nucleic Acids Res., 43, 84–94.

# Examples

data(ChIPanalyserData)

<span id="page-15-1"></span>chipMean *Accessor method for* [chipMean](#page-15-1) *slot in a* [parameterOptions](#page-61-1) *object.*

# Description

Accessor method for [chipMean](#page-15-1) slot in a [parameterOptions](#page-61-1) object.

# Usage

chipMean(object)

# Arguments

object object is a [parameterOptions](#page-61-1)

# Details

Default vlaue : 150 When computing ChIP-seq like profiles ([computeChIPProfile](#page-24-1), the occupancy values given by computeOccupancy are transformed into ChIP-seq like profiles. The average size of a ChIP-seq peak was described by Kaplan (Kaplan et al. , 2011). It is advised to use the average width of ChIP peaks from actual ChIP-seq data. We strongly encourage to set values when building a [parameterOptions](#page-61-1) object.

# Value

Returns chipMean slot from a [parameterOptions](#page-61-1) object.

# <span id="page-16-0"></span>Author(s)

Patrick C.N. Martin <pm16057@essex.ac.uk>

#### References

Zabet NR, Adryan B (2015) Estimating binding properties of transcription factors from genomewide binding profiles. Nucleic Acids Res., 43, 84–94.

Kaplan T.,Li X.-Y.,Sabo P.J.,Thomas S.,Stamatoyannopoulos J.A., Biggin M.D., EisenM.B. Quantitative models of the mechanisms that control genome-wide patterns of transcription factor binding during early Drosophila development, PLoS Genet.,2011, vol. 7 pg. e1001290

#### Examples

```
# Building parameterOptions object
OPP <- parameterOptions()
#Accessing chipMean slot in OPP
chipMean(OPP)
```
chipMean-methods *~~ Methods for Function* chipMean *~~*

#### Description

~~ Methods for function chipMean ~~

#### Methods:

chipMean(object)

chipMean<- *Access methods for* chipMean *slot in* [parameterOptions](#page-61-1) *object.*

### Description

Access methods for chipMean slot in [parameterOptions](#page-61-1) object.

# Usage

chipMean(object)<-value

### Arguments

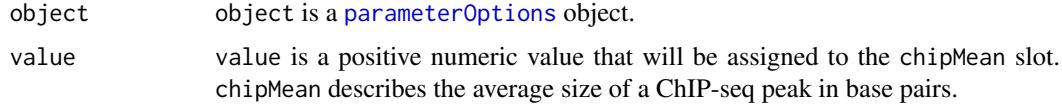

# Details

Default vlaue : 150 When computing ChIP-seq like profiles ([computeChIPProfile](#page-24-1), the occupancy values given by computeOccupancy are transformed into ChIP-seq like profiles. The average size of a ChIP-seq peak was described by Kaplan (Kaplan et al. , 2011). It is advised to use the average width of ChIP peaks from actual ChIP-seq data. We strongly encourage to set values when building a [parameterOptions](#page-61-1) object.

# Value

Returns a [parameterOptions](#page-61-1) object with an updated value for chipMean slot.

#### Author(s)

Patrick C.N. Martin <pm16057@essex.ac.uk>

# References

Zabet NR, Adryan B (2015) Estimating binding properties of transcription factors from genomewide binding profiles. Nucleic Acids Res., 43, 84–94.

Kaplan T.,Li X.-Y.,Sabo P.J.,Thomas S.,Stamatoyannopoulos J.A., Biggin M.D.,EisenM.B. Quantitative models of the mechanisms that control genome-wide patterns of transcription factor binding during early Drosophila development, PLoS Genet.,2011, vol. 7 pg. e1001290

### Examples

```
# Building parameterOptions object
OPP <- parameterOptions()
# Setting new value for slot
chipMean(OPP) <- 250
```
chipMean<--methods *~~ Methods for Function* chipMean<- *~~*

# Description

~~ Methods for function chipMean <- ~~

# Methods:

chipMean(object)<-value

<span id="page-17-0"></span>

<span id="page-18-1"></span><span id="page-18-0"></span>ChIPScore-class *Class* "ChIPScore"

#### Description

ChIPScore is the result of the [processingChIP](#page-79-1) function. This object contains the extracted ChIP Score from ChIP data, the loci of interest and optional paramters associated to ChIPanalyser. The loci of interest will either be user provided or the top n regions as defined by the reduce argument im processingChIP. This object has the sole purpose of aiding the storage and parsing of data and parameters.

#### Objects from the Class

Object of this class are created internaly and will be parsed to other objects as is.

#### **Slots**

scores: Object of class "list" List of extracted ChIP scores loci: Object of class "loci" GRanges containing loci of interest ploidy: Object of class "numeric" Ploidy level of the organism boundMolecules: Object of class "vector" Number of Bound molecules to the DNA backgroundSignal: Object of class "numeric" ChIP background signal (average ChIP score) maxSignal: Object of class "numeric" max ChIP signal lociWidth: Object of class "numeric" Width of loci if reduce is used and no loci are provided chipMean: Object of class "numeric" Average ChIP peak width chipSd: Object of class "numeric" Standard Deviation of ChIP peak width chipSmooth: Object of class "vector" Smoothing window width for ChIP score stepSize: Object of class "numeric" Defining resolution size of ChIP like profiles (10bp = signal will be only considered every 10bp) removeBackground: Object of class "numeric" Signal Threshold to be removed. Default removes all negative scores noiseFilter: Object of class "character" Type of noise filter to be used on ChIP data. PWMThreshold: Object of class "numeric" Threshold of PWM scores that will be selected strandRule: Object of class "character" Rule to compute strand score (max, mean or sum) whichstrand: Object of class "character" Which strand should be used to compute PWM scores. lambdaPWM: Object of class "vector" Lambda value - Scaling factor to the PWM naturalLog: Object of class "logical" PFM to PWM conversion log transform ( natural log or log2) noOfSites: Object of class "nos" Number of Sites in the PWM that should be used to compute PWM scores. PWMpseudocount: Object of class "numeric" PWM pseudocount value for PFM to PWM conversion.

paramTag: Object of class "character" Internal Tag - Code progression

20 chipSd 20 chipSd 20 chipSd 20 chipSd 20 chipSd 20 chipSd 20 chipSd 20 chipSd 20 chipSd 20 chipSd 20 chipSd 20 chipSd 20 chipSd 20 chipSd 20 chipSd 20 chipSd 20 chipSd 20 chipSd 20 chipSd 20 chipSd 20 chipSd 20 chipSd 20

### Extends

Class ["parameterOptions"](#page-63-1), directly.

### Methods

```
.loci<- signature(object = "ChIPScore",value = "loci"): ...
.scores<- signature(object = "ChIPScore",value = "list"): ...
initialize signature(.Object = "ChIPScore"): ...
loci signature(object = "ChIPScore"): ...
scores signature(object = "ChIPScore"): ...
show signature(object = "ChIPScore"): ...
```
# Author(s)

Patrick C.N. Martin

# References

Zabet NR, Adryan B (2015) Estimating binding properties of transcription factors from genomewide binding profiles. Nucleic Acids Res., 43, 84–94.

# See Also

[processingChIP](#page-79-1)

#### Examples

showClass("ChIPScore")

chipSd *Accessor method for* chipSd *slot in a* [parameterOptions](#page-61-1) *object.*

### Description

Access or Extract chipSd slot in a [parameterOptions](#page-61-1) object.

#### Usage

chipSd(object)

### Arguments

object object is a [parameterOptions](#page-61-1)

#### Details

When computing ChIP-seq like profiles ([computeChIPProfile](#page-24-1), the occupancy values given by computeOccupancy are transformed into ChIP-seq like profiles. The average size of a ChIP-seq peak was described by Kaplan (Kaplan et al. , 2011). The average peak size is subject to variation. This variation is accounted for with chipSd. It is advised to use the standard deviation of ChIP peak width from actual ChIP-seq data. We strongly encourage to set values when building a [parameterOptions](#page-61-1) object.

<span id="page-19-0"></span>

#### <span id="page-20-0"></span>chipSd-methods 21

# Value

Returns a [parameterOptions](#page-61-1) object with an updated value for chipSd.

### Author(s)

Patrick C.N. Martin <pm16057@essex.ac.uk>

### References

Zabet NR, Adryan B (2015) Estimating binding properties of transcription factors from genomewide binding profiles. Nucleic Acids Res., 43, 84–94.

Kaplan T.,Li X.-Y.,Sabo P.J.,Thomas S.,Stamatoyannopoulos J.A., Biggin M.D., Eisen M.B. Quantitative models of the mechanisms that control genome-wide patterns of transcription factor binding during early Drosophila development, PLoS Genet.,2011, vol. 7 pg. e1001290

# Examples

```
# Building parameterOptions object
OPP <- parameterOptions()
# Accessing chipSd slot
chipSd(OPP)
```
chipSd-methods *~~ Methods for Function* chipSd *~~*

# Description

~~ Methods for function chipSd ~~

### Methods:

chipSd(object)

chipSd<- *Setter methods for* chipSd *slot in a* [parameterOptions](#page-61-1) *object.*

# Description

Setter methods for chipSd slot in a [parameterOptions](#page-61-1) object.

# Usage

```
chipSd(object)<-value
```
### Arguments

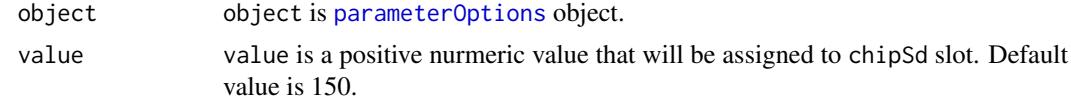

### <span id="page-21-0"></span>Details

When computing ChIP-seq like profiles ([computeChIPProfile](#page-24-1), the occupancy values given by computeOccupancy are transformed into ChIP-seq like profiles. The average size of a ChIP-seq peak was described by Kaplan (Kaplan et al. , 2011). The average peak size is subject to variation. This variation is accounted for with chipSd. It is advised to use the standard deviation of ChIP peak width from actual ChIP-seq data. We strongly encourage to set values when building a [parameterOptions](#page-61-1) object.

#### Value

Returns a [parameterOptions](#page-61-1) object with an updated value for chipSd.

### Author(s)

Patrick C.N. Martin <pm16057@essex.ac.uk>

#### References

Zabet NR, Adryan B (2015) Estimating binding properties of transcription factors from genomewide binding profiles. Nucleic Acids Res., 43, 84–94.

Kaplan T.,Li X.-Y.,Sabo P.J.,Thomas S.,Stamatoyannopoulos J.A., Biggin M.D., Eisen M.B. Quantitative models of the mechanisms that control genome-wide patterns of transcription factor binding during early Drosophila development, PLoS Genet.,2011, vol. 7 pg. e1001290

# Examples

```
# Building parameterOptions object
OPP <- parameterOptions()
# Setting new value for chipSd slot
chipSd(OPP) <- 250
```
chipSd<--methods *~~ Methods for Function* chipSd<- *~~*

# Description

 $\sim$  Methods for function chipSd $\sim$  -  $\sim$ 

# Methods:

chipSd(object)<-value

<span id="page-22-0"></span>chipSmooth *Accessor methods for* chipSmooth *slot in a* [parameterOptions](#page-61-1) *object.*

### Description

Access or Extract chipSmooth slot in a [parameterOptions](#page-61-1) object.

### Usage

```
chipSmooth(object)
```
# Arguments

object object is a [parameterOptions](#page-61-1) object.

# Details

When computing ChIP-seq like ([computeChIPProfile](#page-24-1)) profile from occupancy data (see [computeOccupancy](#page-27-1)), the profiles are smoothed using a window of a given size. The default value is set at 250 base pairs. If chipSmooth is set to 0 then the profile will not be smoothed. We strongly encourage to set values when building a [parameterOptions](#page-61-1) object.

# Value

Returns the chipSmooth slot in an [parameterOptions](#page-61-1) object.

### Author(s)

Patrick C.N. Martin <pm16057@essex.ac.uk>

# References

Zabet NR, Adryan B (2015) Estimating binding properties of transcription factors from genomewide binding profiles. Nucleic Acids Res., 43, 84–94.

#### Examples

```
# Building parameterOptions object
OPP <- parameterOptions()
# Accessing chipSd slot
chipSmooth(OPP)
```
chipSmooth-methods *~~ Methods for Function* chipSmooth *~~*

# Description

~~ Methods for function chipSmooth ~~

# Methods:

signature(object = "parameterOptions")

<span id="page-23-0"></span>

### Description

Setter method for chipSmooth slot in [parameterOptions](#page-61-1) object.

#### Usage

chipSmooth(object) <- value

#### Arguments

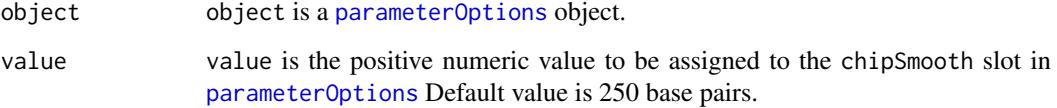

# Details

When computing ChIP-seq like ([computeChIPProfile](#page-24-1)) profile from occupancy data (see [computeOccupancy](#page-27-1)), the profiles are smoothed using a window of a given size. The default value is set at 250 base pairs.If chipSmooth is set to 0 then the profile will not be smoothed. We strongly encourage to set values when building a [parameterOptions](#page-61-1) object.

# Value

Returns a [parameterOptions](#page-61-1) object with an updated value for chipSmooth slot.

# Author(s)

Patrick C.N Martin <pm16057@essex.ac.uk>

# References

Zabet NR, Adryan B (2015) Estimating binding properties of transcription factors from genomewide binding profiles. Nucleic Acids Res., 43, 84–94.

# Examples

```
# Building parameterOptions object
OPP <- parameterOptions()
# Setting new value for chipSd slot
chipSmooth(OPP) <- 250
```
<span id="page-24-0"></span>chipSmooth<--methods *~~ Methods for Function* chipSmooth<- *~~*

# Description

~~ Methods for function chipSmooth <- ~~

# Methods:

```
signature(object = "parameterOptions", value = "vector")
```
<span id="page-24-1"></span>computeChIPProfile *Computing ChIP-seq like profiles from Occupancy data.*

# Description

computeChIPProfile compute ChIP-seq like profile from occupancy data. Occupancy data is computed using [computeOccupancy](#page-27-1).

### Usage

```
computeChIPProfile(genomicProfiles, loci, parameterOptions = NULL,
   norm = TRUE, method = c("moving_kernel","truncated_kernel","exact"),
   peakSignificantThreshold= NULL,cores=1, verbose = TRUE)
```
# Arguments

genomicProfiles

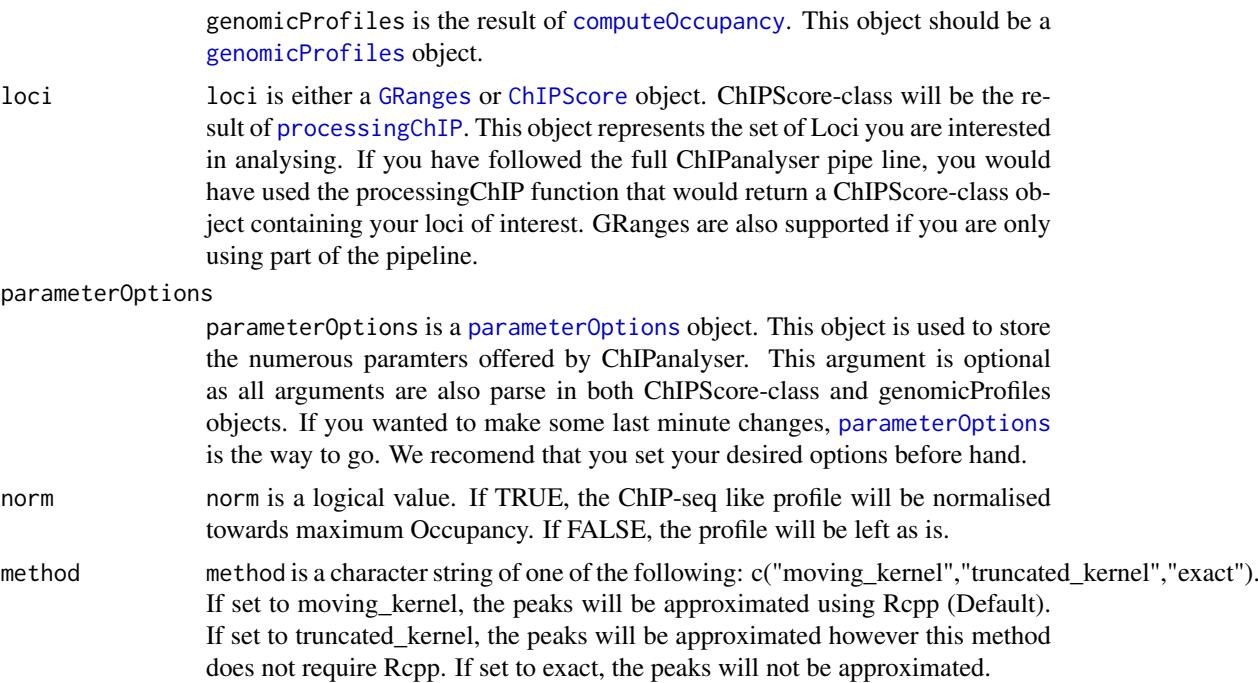

### peakSignificantThreshold

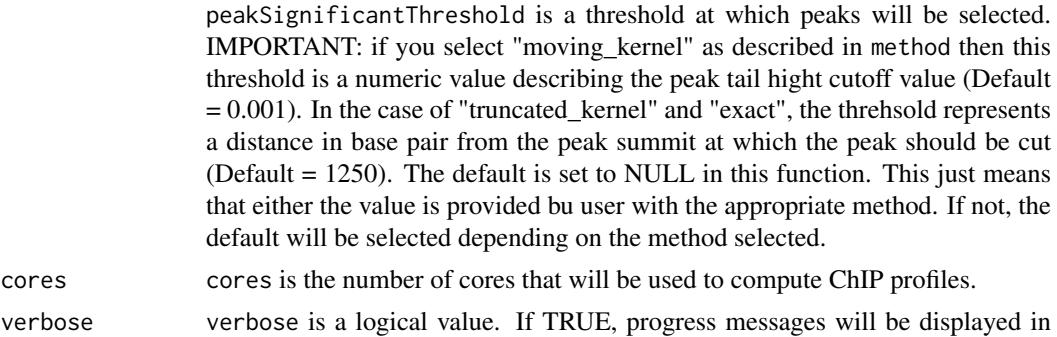

console. If FALSE, no progress messages will be dispalyed in console.

#### Details

computeChIPProfile converts Transcription Factor occuapncy to a profile resembling the one of a ChIP-seq profile. Internally a few paramters are required to build a ChIP like profile. These parameters are either defined and stored in a [ChIPScore](#page-18-1) object (Paramters are updated based on your ChIP data ), a [genomicProfiles](#page-35-1) (user defined at the start of the analysis) or a [parameterOptions](#page-61-1) (if you want to update values as you go along)

# Value

Returns a [genomicProfiles](#page-35-1) objec containing all ChIP-seq like profile for every combination of [lambdaPWM](#page-41-1) and [boundMolecules](#page-9-1) provided by the user.

### Author(s)

Patrick C.N. Martin <pm16057@essex.ac.uk>

#### References

Zabet NR, Adryan B (2015) Estimating binding properties of transcription factors from genomewide binding profiles. Nucleic Acids Res., 43, 84–94.

# Examples

```
#Extracting Data
data(ChIPanalyserData)
# path to Position Frequency Matrix
PFM <- file.path(system.file("extdata",package="ChIPanalyser"),"BCDSlx.pfm")
#As an example of genome, this example will run on the Drosophila genome
if(!require("BSgenome.Dmelanogaster.UCSC.dm3", character.only = TRUE)){
    if (!requireNamespace("BiocManager", quietly=TRUE))
        install.packages("BiocManager")
    BiocManager::install("BSgenome.Dmelanogaster.UCSC.dm3")
    }
library(BSgenome.Dmelanogaster.UCSC.dm3)
DNASequenceSet <- getSeq(BSgenome.Dmelanogaster.UCSC.dm3)
# Building genomicProfiles object
GPP <- genomicProfiles(PFM=PFM, PFMFormat="raw",BPFrequency=DNASequenceSet)
```
#### <span id="page-26-0"></span>computeGenomeWideScores 27

```
# Computing Genome Wide
GenomeWide <- computeGenomeWideScores(genomicProfiles = GPP,
    DNASequenceSet = DNASequenceSet)
#Compute PWM Scores
PWMScores <- computePWMScore(genomicProfiles = GenomeWide,
     DNASequenceSet = DNASequenceSet, loci = eveLocus, chromatinState = Access)
#Compute Occupnacy
Occupancy <- computeOccupancy(genomicProfiles = PWMScores)
#Compute ChIP profiles
chipProfile <- computeChIPProfile(genomicProfiles=Occupancy,loci=eveLocus)
chipProfile
```
<span id="page-26-1"></span>computeGenomeWideScores

*Computing Genome Wide scores*

#### Description

computeGenomeWideScores compute the max and min PWM score over the entire genome.

#### Usage

computeGenomeWideScores(genomicProfiles, DNASequenceSet, chromatinState = NULL, parameterOptions =

#### Arguments

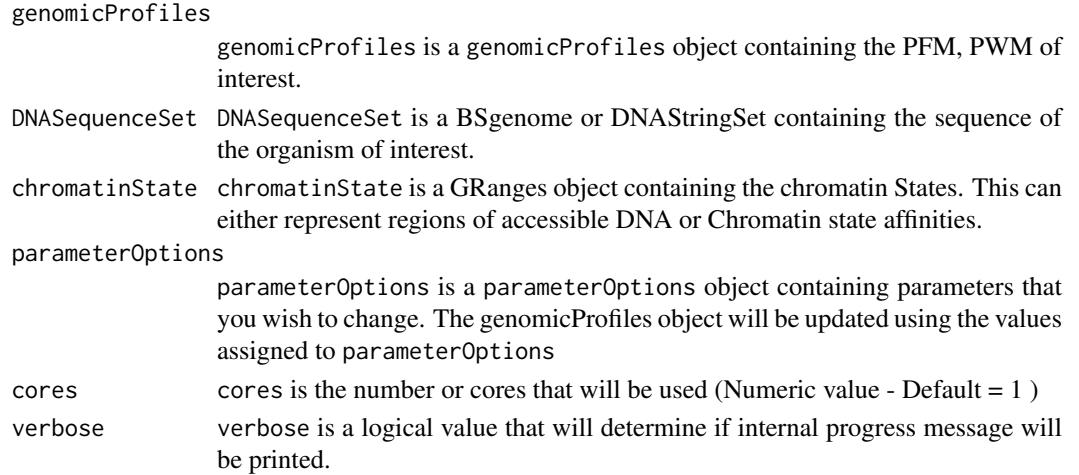

#### Details

computeGenomeWideScores function computes PWM scores over the entire genome (or accessible Genome if chromatin State are provided ). Genome wide scores are used to determine the maximum and minimum PWM score as well as the average exponential score. These scores will in turn be used to determine which score are above the PWM theshold. The average exponential score is an integrale part of the equation used to compute Occupancy. Using defualt settings, ChIPanalyser will only compute occupancy on the top 70% of PWM scores. This threshold can be changed. See [PWMThreshold](#page-85-1)

### Value

Returns a genomicsProfiles object with updated values for max score, min score and average-ExpPWMScore.

# Author(s)

Patrick C.N Martin <pm16057@essex.ac.uk>

### References

Zabet NR, Adryan B (2015) Estimating binding properties of transcription factors from genomewide binding profiles. Nucleic Acids Res., 43, 84–94.

### Examples

```
if(!require("BSgenome.Dmelanogaster.UCSC.dm3", character.only = TRUE)){
    if (!requireNamespace("BiocManager", quietly=TRUE))
        install.packages("BiocManager")
   BiocManager::install("BSgenome.Dmelanogaster.UCSC.dm3")
    }
library(BSgenome.Dmelanogaster.UCSC.dm3)
DNASequenceSet <- getSeq(BSgenome.Dmelanogaster.UCSC.dm3)
# Building genomicProfiles object
GPP <- genomicProfiles(PFM=PFM, BPFrequency=DNASequenceSet)
# Computing Genome Wide
GenomeWide <- computeGenomeWideScores(genomicProfiles = GPP,
```

```
DNASequenceSet = DNASequenceSet)
```
<span id="page-27-1"></span>computeOccupancy *Compute Occupancy values from PWM Scores based on model.*

#### Description

computeOccupancy will compute the Occupancy from PWM Scores. As described in detail in the vignette, ChIPanalyser uses PWM Scores, DNA Accessibility data, the number of bound molecules and a sclaing factor of Transcription Factor specificty. This function will compute occupancy using the values assigned to each variable.

# Usage

```
computeOccupancy(genomicProfiles,parameterOptions = NULL,
    norm = TRUE, verbose = TRUE)
```
<span id="page-27-0"></span>

### Arguments

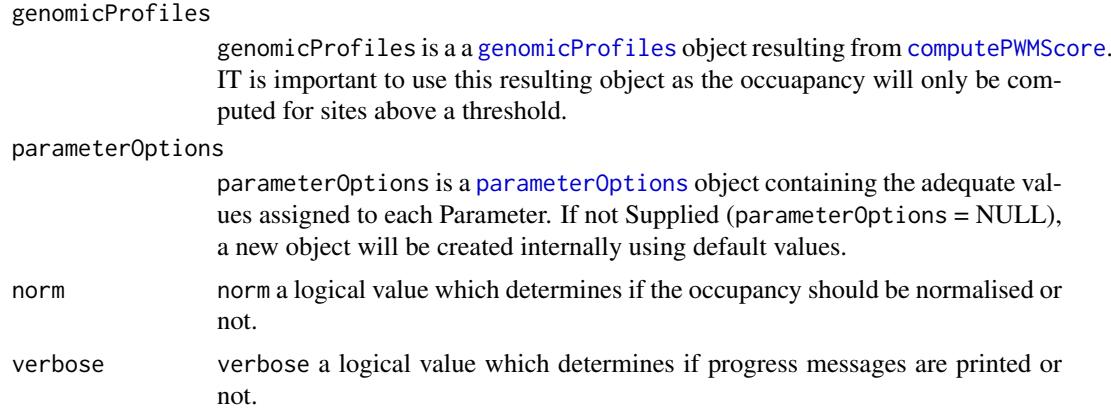

# Details

computeOccupancy will compute the Occupancy from PWM Scores. As described in detail in the vignette, ChIPanalyser uses PWM Scores, DNA Accessibility data, the number of bound molecules and a sclaing factor of Transcription Factor specificty. This function will compute occupancy using the values assigned to each variable. It should also be noted that the [parameterOptions](#page-61-1) object contains a set of parameters used to compute Occupancy (not only restricted to this ). These parameters are often dependant on real ChIP-Seq data and will influence the goodness of fit between the predicted model an real ChIP-seq data. We strongly advise that the values assigned to each parameter should be customiszed in order to increase the model ageement with real world biological data.

### Value

computeOccupancy will return a [genomicProfiles](#page-35-1). The main difference will reside in the [profiles](#page-82-1) slot. This slot is generally a list or [GRangesList](#page-0-0). Within these list type structures are enclosed [GRanges](#page-0-0) containing the positions of site above threshold, PWMScores and Occupancy for each site. The series of GRanges will depend on the number of loci that are tested and the number of element in the list will depend on the various combinations of lambdaPWM and boundMolecules.

### Author(s)

Patrick C.N. Martin <pm16057@essex.ac.uk>

#### References

Zabet NR, Adryan B (2015) Estimating binding properties of transcription factors from genomewide binding profiles. Nucleic Acids Res., 43, 84–94.

# Examples

```
#Data extraction
data(ChIPanalyserData)
# path to Position Frequency Matrix
PFM <- file.path(system.file("extdata",package="ChIPanalyser"),"BCDSlx.pfm")
#As an example of genome, this example will run on the Drosophila genome
```
if(!require("BSgenome.Dmelanogaster.UCSC.dm3", character.only = TRUE)){

```
if (!requireNamespace("BiocManager", quietly=TRUE))
        install.packages("BiocManager")
    BiocManager::install("BSgenome.Dmelanogaster.UCSC.dm3")
    }
library(BSgenome.Dmelanogaster.UCSC.dm3)
DNASequenceSet <- getSeq(BSgenome.Dmelanogaster.UCSC.dm3)
#Building data objects
GPP <- genomicProfiles(PFM=PFM,BPFrequency=DNASequenceSet)
OPP <- parameterOptions()
# Computing Genome Wide
GenomeWide <- computeGenomeWideScores(genomicProfiles = GPP,
    DNASequenceSet = DNASequenceSet)
#Compute PWM Scores
PWMScores <- computePWMScore(genomicProfiles = GenomeWide,
   DNASequenceSet = DNASequenceSet,
    loci = eveLocus,
    chromatinState = Access)
#Compute Occupnacy
Occupancy <- computeOccupancy(genomicProfiles = PWMScores,
    parameterOptions = OPP)
Occupancy
```
<span id="page-29-1"></span>computeOptimal *compute Optimal Parameters*

# Description

ChIPanalyser contains a set of functions some of which require two parameters known as [lambdaPWM](#page-41-1) and as [boundMolecules](#page-9-1). These two paramters are not always known. computeOptimal will compute these values by maximising the correlation and minimising the Mean Squared Error between a predicted ChIP-seq-like profile and a real ChIP-seq profile for a given loci.

#### Usage

```
computeOptimal(genomicProfiles,DNASequenceSet, ChIPScore,chromatinState = NULL,
    parameterOptions = NULL, optimalMethod = "all",rank=FALSE,returnAll=TRUE,
   peakMethod="moving_kernel",cores=1)
```
### Arguments

```
genomicProfiles
```
genomicProfiles is a [genomicProfiles](#page-35-1) object containing at least a Postion Frequency Matrix or a Position Weight Matrix. It is strongly advised to customize this object to increase goodness of fit of the model when compared to real ChIP-seq data.

DNASequenceSet DNASequenceSet is a [DNAStringSet](#page-0-0) or a BSgenome of the full sequence of the organism of interest.

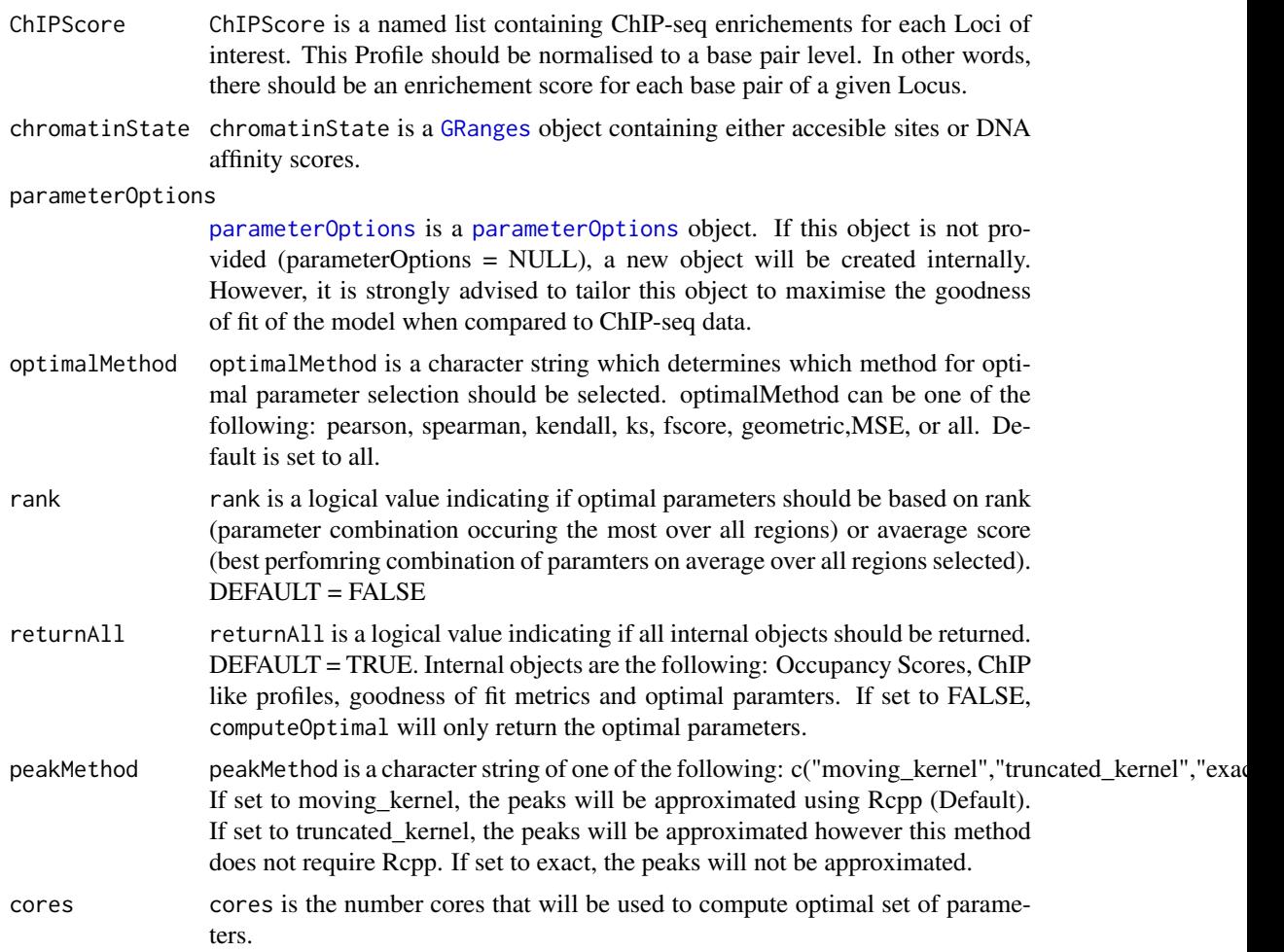

#### Details

In order to backward infer the values of [lambdaPWM](#page-41-1) and [boundMolecules](#page-9-1), it is possible to use the computeOptimal to find these parameters. It should be noted that this functions requires a ChIP-seq data input. ChIPScore (ChIP-seq data). This should be the output of the [processingChIP](#page-79-1) function.

### Value

computeOptimal returns a list respectivly described as the optimal set of Parameters (lambda [lambdaPWM](#page-41-1) and [boundMolecules](#page-9-1)), the optimal matrix (a matrix containing accuracy estimates dependant on the parameter chosen), and finally the chosen parameter. If the parameter that was chosen was "all", then each element of this list will contain the optimal set of parameters, optimal matricies for all of the aforementioned paramters (see optimalMethod).

### Author(s)

Patrick C. N. Martin <pm16057@essex.ac.uk>

# References

Zabet NR, Adryan B (2015) Estimating binding properties of transcription factors from genomewide binding profiles. Nucleic Acids Res., 43, 84–94.

## Examples

```
#Data extraction
data(ChIPanalyserData)
# path to Position Frequency Matrix
PFM <- file.path(system.file("extdata",package="ChIPanalyser"),"BCDSlx.pfm")
#As an example of genome, this example will run on the Drosophila genome
if(!require("BSgenome.Dmelanogaster.UCSC.dm3", character.only = TRUE)){
    if (!requireNamespace("BiocManager", quietly=TRUE))
        install.packages("BiocManager")
    BiocManager::install("BSgenome.Dmelanogaster.UCSC.dm3")
    }
library(BSgenome.Dmelanogaster.UCSC.dm3)
DNASequenceSet <- getSeq(BSgenome.Dmelanogaster.UCSC.dm3)
eveLocusChip<-processingChIP(eveLocusChip,eveLocus)
#Building data objects
GPP <- genomicProfiles(PFM=PFM,BPFrequency=DNASequenceSet)
OPP <- parameterOptions()
#Computing Optimal set of Parameters
optimalParam <- computeOptimal(genomicProfiles = GPP,
    DNASequenceSet = DNASequenceSet,
    ChIPScore = eveLocusChip,
    chromatinState = Access,
    parameterOptions = OPP,
    parameter = "all",
    peakMethod="moving_kernel")
```
<span id="page-31-1"></span>computePWMScore *Compute PWM Scores of sites above threshold.*

# Description

computePWMScore will compute and extract all sites that exhibit a PWM Score higher than a threshold. This threshold (see [PWMThreshold](#page-85-1)) will determine the percentage of total sites that should NOT be considered.

# Usage

```
computePWMScore(genomicProfiles,DNASequenceSet,
  loci = NULL, chromatinState = NULL, parameterOptions=NULL, cores=1, verbose = TRUE)
```
### Arguments

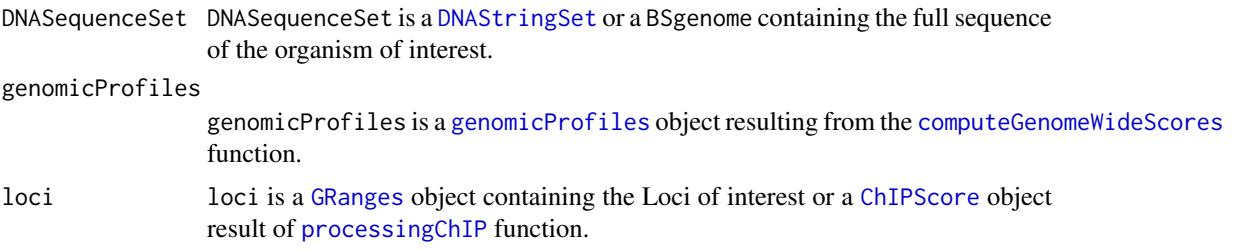

<span id="page-31-0"></span>

#### computePWMScore 33

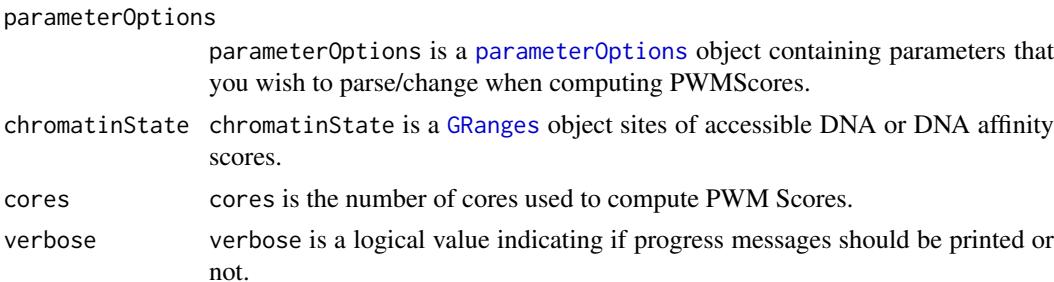

### Details

After determining genome wide scores, it is possible to only compute and extract high affinity sites (in the sense that they have a high PWM Score). If a [PWMThreshold](#page-85-1) is not set by user, the default value is set at 0.7. This means that 70 % of sites will NOT be selected. Only the top 30 % will be computed and extracted. If one is interested in all PWM Scores at a genome wide scale ( or accessible DNA ), this is possible by setting [PWMThreshold](#page-85-1) to zero.

# Value

[computePWMScore](#page-31-1) will return a [genomicProfiles](#page-35-1) object. The [profiles](#page-82-1) slot will have been up-dated. This slot will now contain a [GRangesList](#page-0-0) with each element being a [GRanges](#page-0-0). This GRanges will contain postion of each sites (start, end and strand) and the PWMScore associated to that site.

#### Author(s)

Patrick C.N. Martin <pm16057@essex.ac.uk>

# References

Zabet NR, Adryan B (2015) Estimating binding properties of transcription factors from genomewide binding profiles. Nucleic Acids Res., 43, 84–94.

### Examples

```
#Data extraction
data(ChIPanalyserData)
# path to Position Frequency Matrix
PFM <- file.path(system.file("extdata",package="ChIPanalyser"),"BCDSlx.pfm")
#As an example of genome, this example will run on the Drosophila genome
if(!require("BSgenome.Dmelanogaster.UCSC.dm3", character.only = TRUE)){
    if (!requireNamespace("BiocManager", quietly=TRUE))
        install.packages("BiocManager")
    BiocManager::install("BSgenome.Dmelanogaster.UCSC.dm3")
    }
library(BSgenome.Dmelanogaster.UCSC.dm3)
DNASequenceSet <- getSeq(BSgenome.Dmelanogaster.UCSC.dm3)
eveLocusChip<-processingChIP(eveLocusChip,eveLocus)
#Building data objects
GPP <- genomicProfiles(PFM=PFM,BPFrequency=DNASequenceSet)
```
# Computing Genome Wide GenomeWide <- computeGenomeWideScores(DNASequenceSet = DNASequenceSet,

```
genomicProfiles = GPP)
#Compute PWM Scores
PWMScores <- computePWMScore(DNASequenceSet = DNASequenceSet,
    genomicProfiles = GenomeWide,
   loci = eveLocusChip, chromatinState = Access)
PWMScores
```
<span id="page-33-1"></span>DNASequenceLength *Accessor method for* DNASequenceLength *slot in a* [genomicProfiles](#page-35-1)

#### Description

Accessor method for DNASequenceLength slot in a [genomicProfiles](#page-35-1)

#### Usage

DNASequenceLength(object)

### Arguments

object object is a [genomicProfiles](#page-35-1)

## Details

The model on which is based ChIPanalyser requires the length of the DNA sequence used to compute scores. In this circustance, this DNA Length is the total length of the DNA of the organism of interest or the the Accessible DNA at a genome wide scale.

#### Value

Returns DNASequenceLength slot in a [genomicProfiles](#page-35-1) object.

### Author(s)

Patrick C. N. Martin <p.martin@essex.ac.uk>

#### References

Zabet NR, Adryan B (2015) Estimating binding properties of transcription factors from genomewide binding profiles. Nucleic Acids Res., 43, 84–94.

# Examples

```
#Data extraction
data(ChIPanalyserData)
# path to Position Frequency Matrix
PFM <- file.path(system.file("extdata",package="ChIPanalyser"),"BCDSlx.pfm")
#As an example of genome, this example will run on the Drosophila genome
if(!require("BSgenome.Dmelanogaster.UCSC.dm3", character.only = TRUE)){
    if (!requireNamespace("BiocManager", quietly=TRUE))
```
<span id="page-33-0"></span>

```
install.packages("BiocManager")
    BiocManager::install("BSgenome.Dmelanogaster.UCSC.dm3")
}
library(BSgenome.Dmelanogaster.UCSC.dm3)
DNASequenceSet <- getSeq(BSgenome.Dmelanogaster.UCSC.dm3)
#Building genomicProfiles object
GPP <- genomicProfiles(PFM=PFM,BPFrequency=DNASequenceSet)
# Computing Genome Wide
GenomceWide <- computeGenomeWideScores(DNASequenceSet = DNASequenceSet,
    genomicProfiles = GPP)
```

```
DNASequenceLength(GenomceWide)
```
DNASequenceLength-methods

*~~ Methods for Function* DNASequenceLength *~~*

# Description

~~ Methods for function DNASequenceLength ~~

# Methods:

signature(object = "genomicProfilesInternal")

drop *Accessor Method for the* drop *slot in a* [genomicProfiles](#page-35-1) *object.*

#### Description

Accessor Method for the drop slot in a [genomicProfiles](#page-35-1) object.

# Usage

drop(object)

### Arguments

object object is a [genomicProfiles](#page-35-1) object.

# Details

During certain computations, it is possible that the Loci of interest do no show any overlap with accesible DNA. If this were to be the case, a warning message will appear in the console but these inaccessible Loci will be stored in this slot. It is also for these reasons that it is imperative for Loci of interest to be named (in this case, a named [GRanges](#page-0-0)).

# <span id="page-35-0"></span>Value

Returns a character string with loci containing no accesible DNA.

# Author(s)

Patrick C.N. Martin <p.martin@essex.ac.uk>

# References

Zabet NR, Adryan B (2015) Estimating binding properties of transcription factors from genomewide binding profiles. Nucleic Acids Res., 43, 84–94.

#### Examples

```
# Loading data
data(ChIPanalyserData)
#Loading PFM files
PFM <- file.path(system.file("extdata",package="ChIPanalyser"),"BCDSlx.pfm")
#Building data objects
GPP <- genomicProfiles(PFM=PFM,PFMFormat="raw")
# Loci with no acces - a warning message will be issued
#if loci do no contain accesible DNA
# Otherwise this slot will remain empty
```
drop(GPP)

drop-methods *~~ Methods for Function* drop *~~*

### Description

 $\sim$  Methods for function drop  $\sim$ 

# Methods:

```
signature(object = "genomicProfilesInternal")
```
<span id="page-35-1"></span>genomicProfiles *Genomic Profile object*

#### Description

genomicProfiles is an S4 object serving two purposes: (i) storing internal computed data and (ii) storing paramter options. This object is parsed through the different steps of the pipeline to facilitate that parsing and changing of paramters.

# Usage

```
genomicProfiles(..., parameterOptions = NULL, genomicProfiles = NULL, ChIPScore = NULL)
```
## Arguments

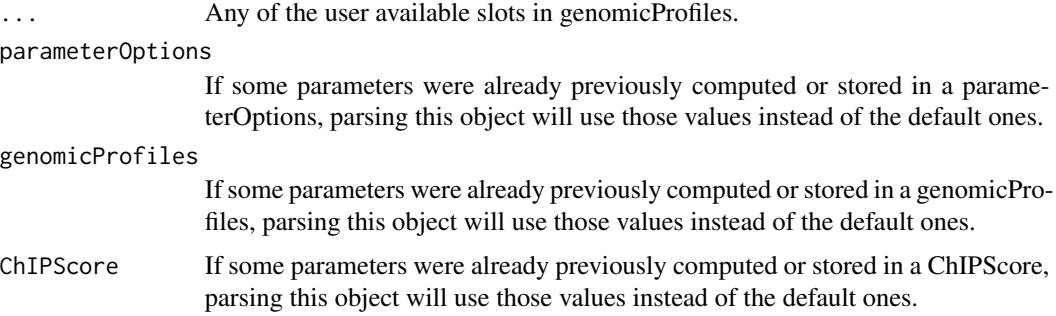

## Details

The genomicProfiles object serves the purpose of storing, and parsing paramters and computed data between the different steps of the pipeline. When creating a genomicProfiles object it is possible to use previously computed values by simply parsing the object to the constructor function.

#### Value

Returns a genomicsProfiles object with updated slots for all paramters parsed.

# Author(s)

Patrick C. N. Martin <pm16057@essex.ac.uk>

## References

Zabet NR, Adryan B (2015) Estimating binding properties of transcription factors from genomewide binding profiles. Nucleic Acids Res., 43, 84–94.

# See Also

[genomicProfiles](#page-35-0) [parameterOptions](#page-61-0)

# Examples

```
PFM <- file.path(system.file("extdata",package="ChIPanalyser"),"BCDSlx.pfm")
genomicProfiles()
genomicProfiles(PFM=PFM,PFMFormat="raw")
```
<span id="page-36-0"></span>genomicProfiles-class *Class* "genomicProfiles"

## Description

genomicProfiles is an S4 object serving two purposes: (i) storing internal computed data and (ii) storing paramter options. This object is parsed through the different steps of the pipeline to facilitate that parsing and changing of paramters.

#### Objects from the Class

Objects can be created by calls of the form genomicProfiles (ploidy, boundMolecules, backgroundSignal, maxSign

## **Slots**

- PWM: Object of class "matrix": A Position Weight Matrix (either supplied or internally computed if PFM is provided)
- PFM: Object of class "matrix": A Position Frequency Matrix (may also be a path to file containing PFM)
- PFMFormat: Object of class "character": A character string of one of the following: raw, transfac,JASPAR or sequences
- BPFrequency: Object of class "vector": Base Pair Frequency in the genome (if a DNA sequence is provided (as a [DNAStringSet](#page-0-0) or BSgenome), will be automatically computed internally). Default:c(0.25,0.25,0.25,0.25)
- minPWMScore: Object of class "vector": Lowest PWM score accros the genome (computed and updated internally)
- maxPWMScore: Object of class "vector": Highest PWM score across the genome (computed and updated internally)
- profiles: Object of class "GRList": Containins GRanges with sites above threshold and associated metrics (PWMscore and Occupancy) - Computed Internally
- DNASequenceLength: Object of class "vector": Length of the Genome (or accesible genome) computed internally
- averageExpPWMScore: Object of class "vector": Average exponential PWM score across the genome (or accesible genome) - computed internally
- ZeroBackground: Object of class "vector": Internal background value (computed internally)
- drop: Object of class "vector": Stores Loci that do contain accesible DNA if it were to be the case (computed and updated internally)
- tags: Object of class "character" ~Internal Tags~
- ploidy: Object of class "numeric": A numeric Value descibing the ploidy of the organism. Default: 2
- boundMolecules: Object of class "vector": A vector (or single value) containing the number of bound Molecules (bound Transcription Factors): Default: 1000
- backgroundSignal: Object of class "numeric": A numeric value descibing the ChIP-seq background Signal (average signal from real ChIP seq data). Default: 0
- maxSignal: Object of class "numeric": A numeric value describing the highest ChIP-seq signal (from real ChIP-seq data). Default: 1
- lociWidth: Object of class "numeric" ~~
- chipMean: Object of class "numeric": A numeric value describing the mean width of a ChIP- seq peak. Default:150
- chipSd: Object of class "numeric": A numeric value describing the standard deviation of ChIPseq peaks. Default: 150
- chipSmooth: Object of class "vector": A numeric value describing the width of the window used to smooth Occupancy profiles into ChIP profiles. Default:250
- stepSize: Object of class "numeric": A numeric value describing the step Size (in base pairs) between each ChIP-seq score. Default:10 (Scored every 10 base pairs)
- removeBackground: Object of class "numeric": A numeric value describing the value at which score should be removed. Defualt:0 (If negative scores then remove)
- noiseFilter: Object of class "character" ~Describes the noiseFilter method that will be applied to ChIP data (Zero, mean, median, sigmoid)~
- PWMThreshold: Object of class "numeric": Threshold at which PWM Score should be selected (only sites above threshold will be selected - between 0 and 1)
- strandRule: Object of class "character": "mean", "max" or "sum" will dertermine how strand should be handle for computing PWM Scores. Default : "max"
- whichstrand: Object of class "character": "+","-" or "+-" on which strand should PWM Score be computed. Default: "+-"
- lambdaPWM: Object of class "vector" A vector (or single value) contaning values for lambdaPWM Default:1
- naturalLog: Object of class "logical": A logical value describing if natural Log will be used to compute the PWM (if FALSE then log2 will be used). Default: TRUE
- noOfSites: Object of class "nos" A Positive integer descibing number of sites (in base pair) should be used from the PFM to compute PWM. Default =0 (Full width of binding site will be used when set to 0)
- PWMpseudocount: Object of class "numeric": A numeric value describing a PWMpseudocount for PWM computation. Default:1

paramTag: Object of class "character" ~Internal~

#### Extends

Class ["genomicProfilesInternal"](#page-39-0), directly. Class ["parameterOptions"](#page-63-0), directly.

## Methods

initialize signature(.Object = "genomicProfiles"): ...

show signature(object = "genomicProfiles"): ...

#### Author(s)

Partick C. N. Martin <p.martin@essex.ac.uk>

# References

Zabet NR, Adryan B (2015) Estimating binding properties of transcription factors from genomewide binding profiles. Nucleic Acids Res., 43, 84–94.

# See Also

[genomicProfiles](#page-35-0) [parameterOptions](#page-61-0)

## Examples

showClass("genomicProfiles")

#### <span id="page-39-0"></span>genomicProfilesInternal-class

*Class* "genomicProfilesInternal"

# Description

Non exported class. Represents the stripped down version of genomicProfiles.

#### Objects from the Class

Created Internally.

## Slots

PWM: Object of class "matrix" ~~ PFM: Object of class "matrix" ~~ PFMFormat: Object of class "character" ~~ BPFrequency: Object of class "vector" ~~ minPWMScore: Object of class "vector" ~~ maxPWMScore: Object of class "vector" ~~ profiles: Object of class "GRList" ~~ DNASequenceLength: Object of class "vector" ~~ averageExpPWMScore: Object of class "vector" ~~ ZeroBackground: Object of class "vector" ~~ drop: Object of class "vector" ~~ tags: Object of class "character" ~~

## Methods

.averageExpPWMScore<- signature(object = "genomicProfilesInternal",value = "numeric"): ...

.DNASequenceLength<- signature(object = "genomicProfilesInternal",value = "vector"): ...

.drop<- signature(object = "genomicProfilesInternal",value = "vector"): ... .generatePWM signature(object = "genomicProfilesInternal"): ... .maxPWMScore<- signature(object = "genomicProfilesInternal", value = "vector"): ...  $\text{minPMMScore}$  - signature(object = "genomicProfilesInternal", value = "vector"): ... .profiles<- signature(object = "genomicProfilesInternal",value = "GRList"): ... .tags signature(object = "genomicProfilesInternal"): ... .tags<- signature(object = "genomicProfilesInternal",value = "character"): ... averageExpPWMScore signature(object = "genomicProfilesInternal"): ... BPFrequency signature(object = "genomicProfilesInternal"): ... BPFrequency<- signature(object = "genomicProfilesInternal", value = "DNAStringSet"): ...

BPFrequency<- signature(object = "genomicProfilesInternal", value = "vector"): ...

DNASequenceLength signature(object = "genomicProfilesInternal"): ...

drop signature(object = "genomicProfilesInternal"): ...

maxPWMScore signature(object = "genomicProfilesInternal"): ...

minPWMScore signature(object = "genomicProfilesInternal"): ...

PFMFormat signature(object = "genomicProfilesInternal"): ...

PFMFormat<- signature(object = "genomicProfilesInternal",value = "character"): ...

PositionFrequencyMatrix signature(object = "genomicProfilesInternal"): ...

PositionFrequencyMatrix<- signature(object = "genomicProfilesInternal",value = "character"):

PositionFrequencyMatrix<- signature(object = "genomicProfilesInternal", value = "matrix"): ...

PositionWeightMatrix signature(object = "genomicProfilesInternal"): ...

PositionWeightMatrix<- signature(object = "genomicProfilesInternal", value = "matrix"):

profiles signature(object = "genomicProfilesInternal"): ...

# Author(s)

...

...

Patrick C. N. Martin <pm16057@essex.ac.uk>

#### References

Zabet NR, Adryan B (2015) Estimating binding properties of transcription factors from genomewide binding profiles. Nucleic Acids Res., 43, 84–94.

# See Also

[genomicProfiles](#page-35-0) [parameterOptions](#page-61-0)

## Examples

showClass("genomicProfilesInternal")

<span id="page-40-0"></span>GRList-class *Class* "GRList"

## Description

Virutal Class to handle multiple data types for one slot ( [profiles](#page-82-0))

#### Objects from the Class

A virtual Class: No objects may be created from it.

## Methods

[GRList-class](#page-40-0) The purpose of this virtual classe is to store data of two different formats in one slot: GRangesList and Lists

# Author(s)

Patrick C. N. Martin <p.martin@essex.ac.uk>

# References

Zabet NR, Adryan B (2015) Estimating binding properties of transcription factors from genomewide binding profiles. Nucleic Acids Res., 43, 84–94.

#### Examples

showClass("GRList")

initialize-methods *~~ Methods for Function* initialize *~~*

#### Description

~~ Methods for function initialize ~~

## Methods:

signature(.Object = "ChIPScore") Initialize ChIPScore signature(.Object = "genomicProfiles") Initialize genomicProfiles signature(.Object = "parameterOptions") Initialize parameterOptions

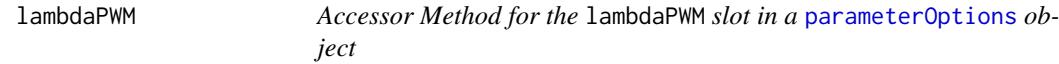

## Description

Accessor Method for the lambdaPWM slot in a [parameterOptions](#page-61-0) object

#### Usage

```
lambdaPWM(object)
```
# Arguments

object object is [parameterOptions](#page-61-0) object

# Details

The model underlying ChIPanalyser internally infers two paramters: number of bound molecules and lambda. Lambda represents a scaling factor for the Position weight matrix (PWM). This can be described as how well does a TF discriminate between high affinity and very high affinity sites.

# Value

Returns the value assigned to the lambdaPWM slot in a [parameterOptions](#page-61-0) object.

# Author(s)

Patrick C. N. Martin <p.martin@essex.ac.uk>

## References

Zabet NR, Adryan B (2015) Estimating binding properties of transcription factors from genomewide binding profiles. Nucleic Acids Res., 43, 84–94.

# Examples

```
# Loading data
data(ChIPanalyserData)
#Building data objects
GPP <- parameterOptions(lambdaPWM=1)
#Setting new Value for lambdaPWM
lambdaPWM(GPP)
```
lambdaPWM-methods *~~ Methods for Function* lambdaPWM *~~*

# Description

~~ Methods for function lambdaPWM ~~

## Methods:

lambdaPWM(object)

lambdaPWM<- *Setter Method for the* lambdaPWM *slot in a* [parameterOptions](#page-61-0) *object*

# Description

Setter Method for the lambdaPWM slot in a [parameterOptions](#page-61-0) object

# Usage

```
lambdaPWM(object)<-value
```
# Arguments

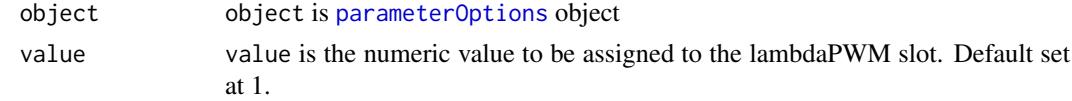

# Details

The model underlying ChIPanalyser internally infers two paramters: number of bound molecules and lambda. Lambda represents a scaling factor for the Position weight matrix (PWM). This can be described as how well does a TF discriminate between high affinity and very high affinity sites.

## Value

Returns the value assigned to the lambdaPWM slot in a [parameterOptions](#page-61-0) object.

# Author(s)

Patrick C. N. Martin <p.martin@essex.ac.uk>

# References

Zabet NR, Adryan B (2015) Estimating binding properties of transcription factors from genomewide binding profiles. Nucleic Acids Res., 43, 84–94.

# Examples

```
# Loading data
data(ChIPanalyserData)
#Building data objects
GPP <- parameterOptions(lambdaPWM=1)
#Setting new Value for lambdaPWM
lambdaPWM(GPP) <- 2
```
lambdaPWM<--methods *~~ Methods for Function* lambdaPWM<- *~~*

# Description

Setter method for the lambdaPWM slot in the parameterOptions

# Methods:

lambdaPWM(object)<-value

# Description

Setter Method for the loci slot in a [ChIPScore](#page-18-0) object

# Usage

loci(object)

# Arguments

object object is [ChIPScore](#page-18-0) object

# Details

When using the [processingChIP](#page-79-0), this functions will return a name GRanges with the loci of interest. These loci will either result from user input or extracted from the ChIP profiles (see processingChIP and lociWidth). This functions enalbles you to extract those loci from the [ChIPScore](#page-18-0) object.

# Value

Returns the value assigned to the loci slot in a [ChIPScore](#page-18-0) object.

# Author(s)

Patrick C. N. Martin <p.martin@essex.ac.uk>

# References

Zabet NR, Adryan B (2015) Estimating binding properties of transcription factors from genomewide binding profiles. Nucleic Acids Res., 43, 84–94.

# Examples

```
# Loading data
data(ChIPanalyserData)
```

```
eveLocusChip<-processingChIP(eveLocusChip,eveLocus)
loci(eveLocusChip)
```
loci-class *Class* "loci"

# Description

Setter for Loci of interest parsed to or extracted from the ChIPScore object

# Objects from the Class

A virtual Class: No objects may be created from it.

#### Methods

.loci<- signature(object = "ChIPScore",value = "loci"): ...

## Author(s)

Patrick C. N. Martin <pm16057@essex.ac.uk>

#### References

Zabet NR, Adryan B (2015) Estimating binding properties of transcription factors from genomewide binding profiles. Nucleic Acids Res., 43, 84–94.

# See Also

# [ChIPScore](#page-18-0)

# Examples

showClass("loci")

loci-methods *~~ Methods for Function* loci *~~*

# Description

Accessor method for the loci slot in [ChIPScore](#page-18-0)

# Methods:

loci{Object} Loci of interest parsed to or extracted from the ChIPScore object

<span id="page-46-0"></span>

# Description

Setter Method for the lociWidth slot in a [parameterOptions](#page-61-0) object

## Usage

lociWidth(object)

#### Arguments

object object is [parameterOptions](#page-61-0) object

# Details

When using the [processingChIP](#page-79-0) function, the provided ChIP scores will be split into bins of a given size. lociWidth determines the Size of that bin. Default is set at 20 000 bp. This means that the ChIP profiles provided will be split into bins of 20 000 bp over the entire profile provided if no loci of interest is provided.

## Value

Returns the value assigned to the lociWidth slot in a [parameterOptions](#page-61-0) object.

#### Author(s)

Patrick C. N. Martin <p.martin@essex.ac.uk>

# References

Zabet NR, Adryan B (2015) Estimating binding properties of transcription factors from genomewide binding profiles. Nucleic Acids Res., 43, 84–94.

# Examples

```
# Loading data
data(ChIPanalyserData)
```

```
#Building data objects
GPP <- parameterOptions(lociWidth=20000)
#Accessing new Value for lociWidth
lociWidth(GPP)
```
lociWidth-methods *~~ Methods for Function* lociWidth *~~*

## Description

Accessor method for the loci slot in [ChIPScore](#page-18-0)

# Methods:

lociWidth(object) Setting width of regions when using the reduce argument and NOT providing your own loci when using the processingChIP function.

lociWidth<- *Setter Method for the* lociWidth *slot in a* [parameterOptions](#page-61-0) *object*

## Description

Setter Method for the lociWidth slot in a [parameterOptions](#page-61-0) object

## Usage

lociWidth(object)<-value

## Arguments

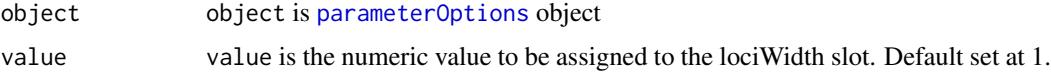

# Details

When using the [processingChIP](#page-79-0) function, the provided ChIP scores will be split into bins of a given size. lociWidth determines the Size of that bin. Default is set at 20 000 bp. This mean that the ChIP profiles provided will be split into bins of 20 000 bp over the entire profile provided if no loci of interest is provided.

## Value

Returns the value assigned to the lociWidth slot in a [parameterOptions](#page-61-0) object.

#### Author(s)

Patrick C. N. Martin <p.martin@essex.ac.uk>

# References

Zabet NR, Adryan B (2015) Estimating binding properties of transcription factors from genomewide binding profiles. Nucleic Acids Res., 43, 84–94.

#### lociWidth<–methods 49

# Examples

```
# Loading data
data(ChIPanalyserData)
#Building data objects
GPP <- parameterOptions(lociWidth=20000)
#Setting new Value for lociWidth
lociWidth(GPP) <- 30000
```
lociWidth<--methods *~~ Methods for Function* lociWidth<- *~~*

# Description

Setter method for the loci slot in [ChIPScore](#page-18-0)

# Methods:

lociWidth(Object)<-value

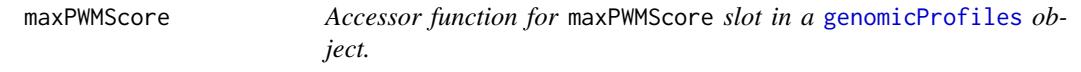

## Description

Accessor function for maxPWMScore slot in a [genomicProfiles](#page-35-0) object.

# Usage

```
maxPWMScore(object)
```
# Arguments

```
object object is a genomicProfiles object.
```
# Details

maxPWMScore is a numerical value that can be described as the highest PWM score computed at a genome wide scale. This value is computed and updated in the [genomicProfiles](#page-35-0) object after using the [computeGenomeWideScores](#page-26-0).

# Value

Returns the value of assigned to the maxPWMScore slot in a [genomicProfiles](#page-35-0) object.

# Author(s)

Patrick C. N. Martin <p.martin@essex.ac.uk>

## References

Zabet NR, Adryan B (2015) Estimating binding properties of transcription factors from genomewide binding profiles. Nucleic Acids Res., 43, 84–94.

## Examples

```
# Loading data
#Data extraction
data(ChIPanalyserData)
# path to Position Frequency Matrix
PFM <- file.path(system.file("extdata",package="ChIPanalyser"),"BCDSlx.pfm")
#As an example of genome, this example will run on the Drosophila genome
if(!require("BSgenome.Dmelanogaster.UCSC.dm3", character.only = TRUE)){
    if (!requireNamespace("BiocManager", quietly=TRUE))
        install.packages("BiocManager")
    BiocManager::install("BSgenome.Dmelanogaster.UCSC.dm3")
}
library(BSgenome.Dmelanogaster.UCSC.dm3)
DNASequenceSet <- getSeq(BSgenome.Dmelanogaster.UCSC.dm3)
#Building data objects
GPP <- genomicProfiles(PFM=PFM,PFMFormat="raw")
# Computing Genome Wide
GenomeWide <- computeGenomeWideScores(DNASequenceSet = DNASequenceSet,
    genomicProfiles = GPP)
maxPWMScore(GenomeWide)
## If used before computeGenomeWidePWMScore, will return NULL
```
maxPWMScore-methods *~~ Methods for Function* maxPWMScore *~~*

# Description

Accessor method for maxPWMScore

## Methods:

maxPWMScore(object)

<span id="page-49-0"></span>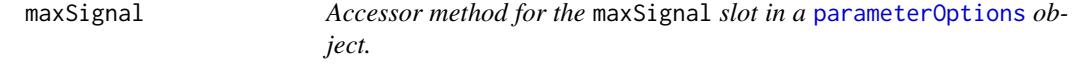

# Description

Accessor method for the maxSignal slot in a [parameterOptions](#page-61-0) object.

#### maxSignal-methods 51

## Usage

maxSignal(object)

## Arguments

object object is a [parameterOptions](#page-61-0) object.

# Details

In the context of ChIPanalyser, maxSignal represents the maximum normalised ChIP-Seq signal of a given Transcription factor (or DNA binding protein). Although, A default value of 1 has been assigned to this slot, we strongly recommend to tailor this value accordingly. We strongly encourage to set values when building a [parameterOptions](#page-61-0) object.

## Value

Returns the value assigned to the maxSignal slot in a [parameterOptions](#page-61-0) object.

# Author(s)

Patrick C.N. Martin <p.martin@essex.ac.uk>

#### References

Zabet NR, Adryan B (2015) Estimating binding properties of transcription factors from genomewide binding profiles. Nucleic Acids Res., 43, 84–94.

#### Examples

```
# Building parameterOptions object
OPP <- parameterOptions()
#Setting new Value for maxSignal
maxSignal(OPP)
```
maxSignal-methods *~~ Methods for Function* maxSignal *~~*

# Description

Accessor method for maxSignal

#### Methods:

maxSignal(object) Maximum ChIP signal extracted from ChIP data (see processingChIP)

# Description

Setter method for maxSignal slot in a [parameterOptions](#page-61-0) object.

## Usage

```
maxSignal(object) <- value
```
## Arguments

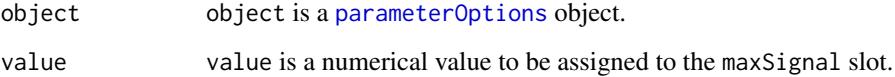

## Details

In the context of ChIPanalyser, maxSignal represents the maximum normalised ChIP-Seq signal of a given Transcription factor (or DNA binding protein). Although, A default value of 1 has been assigned to this slot, we strongly recommend to tailor this value accordingly. We strongly encourage to set values when building a [parameterOptions](#page-61-0) object.

## Value

Returns a [parameterOptions](#page-61-0) with an updated value for maxSignal.

# Author(s)

Patrick C.N. Martin <p.martin@essex.ac.uk>

# References

Zabet NR, Adryan B (2015) Estimating binding properties of transcription factors from genomewide binding profiles. Nucleic Acids Res., 43, 84–94.

# Examples

```
# Building parameterOptions object
OPP <- parameterOptions()
#Setting new Value for maxSignal
maxSignal(OPP) <- 1.8
```
maxSignal<--methods *~~ Methods for Function* maxSignal<- *~~*

# Description

Setter method for maxSignal

## Methods:

maxSignal(Object)<-value Maximum ChIP signal extracted from ChIP data (see processingChIP)

minPWMScore *Accessor method the* minPWMScore *slot in a* [genomicProfiles](#page-35-0) *object*

#### Description

Accessor method the minPWMScore slot in a [genomicProfiles](#page-35-0) object

# Usage

```
minPWMScore(object)
```
# Arguments

object object is a [genomicProfiles](#page-35-0) object.

# Details

minPWMScore can be described as the lowest PWM score computed at a genome wide scale. Although it is possible to assigne a value to minPWMScore, we strongly advise to use the value computed and assigned internally. This value is computed in the [computeGenomeWideScores](#page-26-0) function.

# Value

Returns the value assigned to the minPWMScore slot in a [genomicProfiles](#page-35-0) object.

## Author(s)

Patrick C. N. Martin <p.martin@essex.ac.uk>

# References

Zabet NR, Adryan B (2015) Estimating binding properties of transcription factors from genomewide binding profiles. Nucleic Acids Res., 43, 84–94.

## Examples

```
#Data extraction
data(ChIPanalyserData)
# path to Position Frequency Matrix
PFM <- file.path(system.file("extdata",package="ChIPanalyser"),"BCDSlx.pfm")
#As an example of genome, this example will run on the Drosophila genome
if(!require("BSgenome.Dmelanogaster.UCSC.dm3", character.only = TRUE)){
    if (!requireNamespace("BiocManager", quietly=TRUE))
        install.packages("BiocManager")
    BiocManager::install("BSgenome.Dmelanogaster.UCSC.dm3")
}
library(BSgenome.Dmelanogaster.UCSC.dm3)
DNASequenceSet <- getSeq(BSgenome.Dmelanogaster.UCSC.dm3)
#Building data objects
GPP <- genomicProfiles(PFM=PFM,PFMFormat="raw")
# Computing Genome Wide
GenomceWide <- computeGenomeWideScores(DNASequenceSet = DNASequenceSet,
    genomicProfiles = GPP)
minPWMScore(GenomceWide)
## If used before computeGenomeWidePWMScore, will return NULL
```
minPWMScore-methods *~~ Methods for Function* minPWMScore *~~*

## Description

Accessor for minPWMScore

# Methods:

minPWMScore(object) Minimum PWM score computed during the computeGenomeWideScores step.

<span id="page-53-0"></span>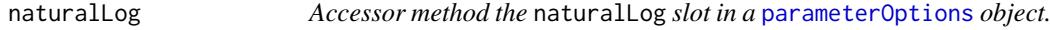

# Description

Accessor method the naturalLog slot in a [parameterOptions](#page-61-0) object.

## Usage

```
naturalLog(object)
```
# Arguments

object object is [parameterOptions](#page-61-0) object.

# Details

During the computation of a Postion Weight Matrix, the Position Probability Matrix (derived from a Position Frequency Matrix) is log transformed. This parameter provides whcih "log transform" will be used. If TRUE, the Natural Log will bu used (ln). If FALSE, log2 will be used. We strongly encourage to set values when building a [parameterOptions](#page-61-0) object.

# Value

Returns the value assigned to the naturalLog slot in a [parameterOptions](#page-61-0) object.

# Author(s)

Patrick C.N. Martin <p.martin@essex.ac.uk>

# References

Zabet NR, Adryan B (2015) Estimating binding properties of transcription factors from genomewide binding profiles. Nucleic Acids Res., 43, 84–94.

# Examples

```
# Loading data
data(ChIPanalyserData)
```

```
#Building data objects
GPP <- parameterOptions(naturalLog=TRUE)
#Setting new Value for naturalLog
naturalLog(GPP)
```
naturalLog-methods *~~ Methods for Function* naturalLog *~~*

# Description

Accessor method for the naturalLog slot in a [parameterOptions](#page-61-0) object.

## Methods:

naturalLog(object)

# Description

Setter method for the naturalLog slot in a [parameterOptions](#page-61-0) object.

# Usage

```
naturalLog(object)<- value
```
# Arguments

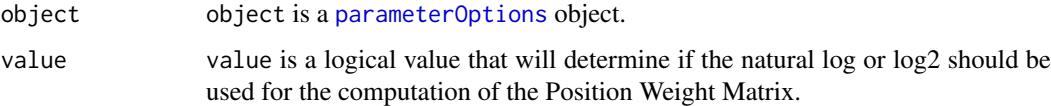

# Details

During the computation of a Postion Weight Matrix, the Position Probability Matrix (derived from a Position Frequency Matrix) is log transformed. This parameter provides whcih "log transform" will be used. If TRUE, the Natural Log will bu used (ln). If FALSE, log2 will be used. We strongly encourage to set values when building a [parameterOptions](#page-61-0) object.

# Value

Returns [parameterOptions](#page-61-0) object with an updated value for the naturalLog slot.

## Author(s)

Patrick C.N. Martin <p.martin@essex.ac.uk>

# References

Zabet NR, Adryan B (2015) Estimating binding properties of transcription factors from genomewide binding profiles. Nucleic Acids Res., 43, 84–94.

## Examples

```
# Loading data
data(ChIPanalyserData)
#Building data objects
OPP <- parameterOptions(naturalLog=TRUE)
#Setting new Value for naturalLog
naturalLog(OPP) <- FALSE
```
naturalLog<--methods *~~ Methods for Function* naturalLog<- *~~*

## Description

Setter method for the naturalLog slot in a [parameterOptions](#page-61-0) object.

#### Methods:

naturalLog(object)<-value

<span id="page-56-0"></span>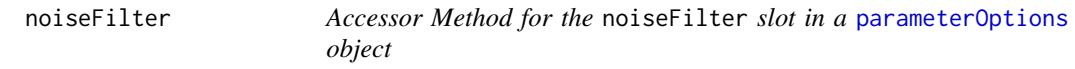

# Description

Accessor Method for the noiseFilter slot in a [parameterOptions](#page-61-0) object

#### Usage

noiseFilter(object)

# Arguments

object object is [parameterOptions](#page-61-0) object

# Details

Noise filtering method that should be used on ChIP-seq data. Four methods are available: Zero, Mean, Median and Sigmoid. Zero removes all ChIP-seq scores bellow zero, mean under the mean score, median under median score and sigmoid assignes a weight to each score based on a logistic regression curve. Mid point is set at 95 95 quantile of ChIP-seq scores. Below midpoint will receive a score between 0 and 1 , everything above will receive a score between 1 and 2

#### Value

Returns the value assigned to the noiseFilter slot in a [parameterOptions](#page-61-0) object.

# Author(s)

Patrick C. N. Martin <p.martin@essex.ac.uk>

# References

Zabet NR, Adryan B (2015) Estimating binding properties of transcription factors from genomewide binding profiles. Nucleic Acids Res., 43, 84–94.

58 noiseFilter<-

## Examples

```
# Loading data
data(ChIPanalyserData)
#Building data objects
GPP <- parameterOptions(noiseFilter="sigmoid")
#Setting new Value for noiseFilter
noiseFilter(GPP)
```
noiseFilter-methods *~~ Methods for Function* noiseFilter *~~*

# Description

Accessor method for noiseFilter

# Methods:

noiseFilter(object) Noise Filter that will be applied to ChIP scores

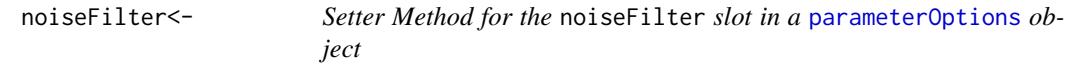

## Description

Setter Method for the noiseFilter slot in a [parameterOptions](#page-61-0) object

# Usage

```
noiseFilter(object) <- value
```
# Arguments

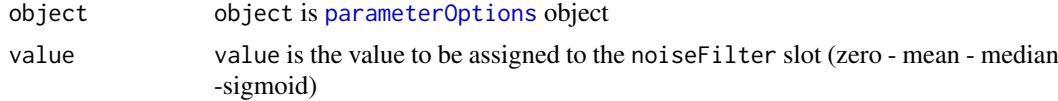

## Details

Noise filtering method that should be used on ChIP-seq data. Four methods are available: Zero, Mean, Median and Sigmoid. Zero removes all ChIP-seq scores bellow zero, mean under the mean score, median under median score and sigmoid assignes a weight to each score based on a logistic regression curve. Mid point is set at 95 95 quantile of ChIP-seq scores. Below midpoint will receive a score between 0 and 1 , everything above will receive a score between 1 and 2

# Value

Returns the value assigned to the noiseFilter slot in a [parameterOptions](#page-61-0) object.

#### noiseFilter<–methods 59

## Author(s)

Patrick C. N. Martin <p.martin@essex.ac.uk>

#### References

Zabet NR, Adryan B (2015) Estimating binding properties of transcription factors from genomewide binding profiles. Nucleic Acids Res., 43, 84–94.

# Examples

```
# Loading data
data(ChIPanalyserData)
#Building data objects
GPP <- parameterOptions(noiseFilter="sigmoid")
#Setting new Value for noiseFilter
noiseFilter(GPP) <-"zero"
```
noiseFilter<--methods *~~ Methods for Function* noiseFilter<- *~~*

#### Description

Setter method for noiseFilter

## Methods:

noiseFilter(object)<-value Noise Filter that will be applied to ChIP scores

<span id="page-58-0"></span>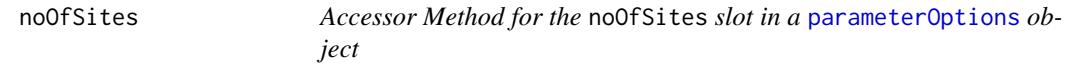

## Description

Accessor Method for the noOfSites slot in a [parameterOptions](#page-61-0) object

## Usage

```
noOfSites(object)
```
# Arguments

object object is [parameterOptions](#page-61-0) object

# Details

While computing Position Weight Matricies (PWM) from Position Frequency Matricies (PFM), it is possible to restrict the number of sites that will be used to compute the PWM. The default is set at "all". In this case, all sites will be used to compute the PWM.

# Value

Returns the value assigned to the noOfSites slot in a [parameterOptions](#page-61-0) object.

# Author(s)

Patrick C. N. Martin <p.martin@essex.ac.uk>

# References

Zabet NR, Adryan B (2015) Estimating binding properties of transcription factors from genomewide binding profiles. Nucleic Acids Res., 43, 84–94.

#### Examples

```
# Loading data
data(ChIPanalyserData)
#Building data objects
GPP <- parameterOptions(noOfSites="all")
#Setting new Value for naturalLog
noOfSites(GPP)
```
noOfSites-methods *~~ Methods for Function* noOfSites *~~*

# Description

~~ Methods for function noOfSites ~~

## Methods:

```
signature(object = "parameterOptions")
```
noOfSites<- *Setter Method for the* noOfSites *slot in a* [parameterOptions](#page-61-0) *object.*

## Description

Setter Method for the noOfSites slot in a [parameterOptions](#page-61-0) object.

## Usage

```
noOfSites(object) <- value
```
# Arguments

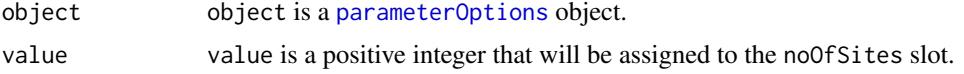

## Details

While computing Position Weight Matricies (PWM) from Position Frequency Matricies (PFM), it is possible to restrict the number of sites that will be used to compute the PWM. The default is set at "all". In this case, all sites will be used to compute the PWM.

# Value

Returns a [parameterOptions](#page-61-0) object with an updated value for the noOfSites slot.

## Author(s)

Patrick C.N. Martin <p.martin@essex.ac.uk>

# References

Zabet NR, Adryan B (2015) Estimating binding properties of transcription factors from genomewide binding profiles. Nucleic Acids Res., 43, 84–94.

## Examples

```
# Loading data
data(ChIPanalyserData)
#Building data objects
```

```
GPP <- parameterOptions(noOfSites=0)
#Setting new Value for naturalLog
noOfSites(GPP) <- 8
```
noOfSites<--methods *~~ Methods for Function* noOfSites<- *~~*

# Description

Setter method for noOfSites

# Methods:

```
noOfSites(object)<-"all"
```
noOfSites(object)<-value

nos-class *Class* "nos"

# Description

Virtual class to handle Number of Sites

# Objects from the Class

A virtual Class: No objects may be created from it.

# Methods

No methods defined with class "nos" in the signature.

# Author(s)

Patrick C. N. Martin <pm16057@essex.ac.uk>

## References

Zabet NR, Adryan B (2015) Estimating binding properties of transcription factors from genomewide binding profiles. Nucleic Acids Res., 43, 84–94.

## Examples

showClass("nos")

<span id="page-61-0"></span>parameterOptions *parameter Options object*

# Description

parameterOptions is an object used to store and parse the various parameters needed throughout this analysis pipeline.

# Usage

```
parameterOptions(ploidy = 2, boundMolecules = 1000, backgroundSignal = 0, maxSignal = 1, lociWidth =
```
# Arguments

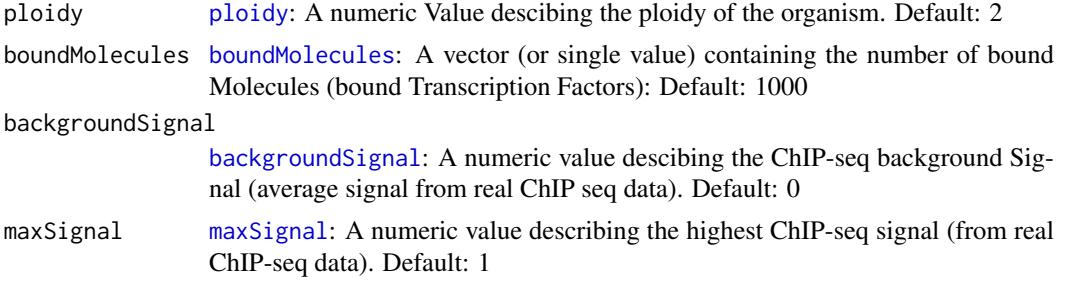

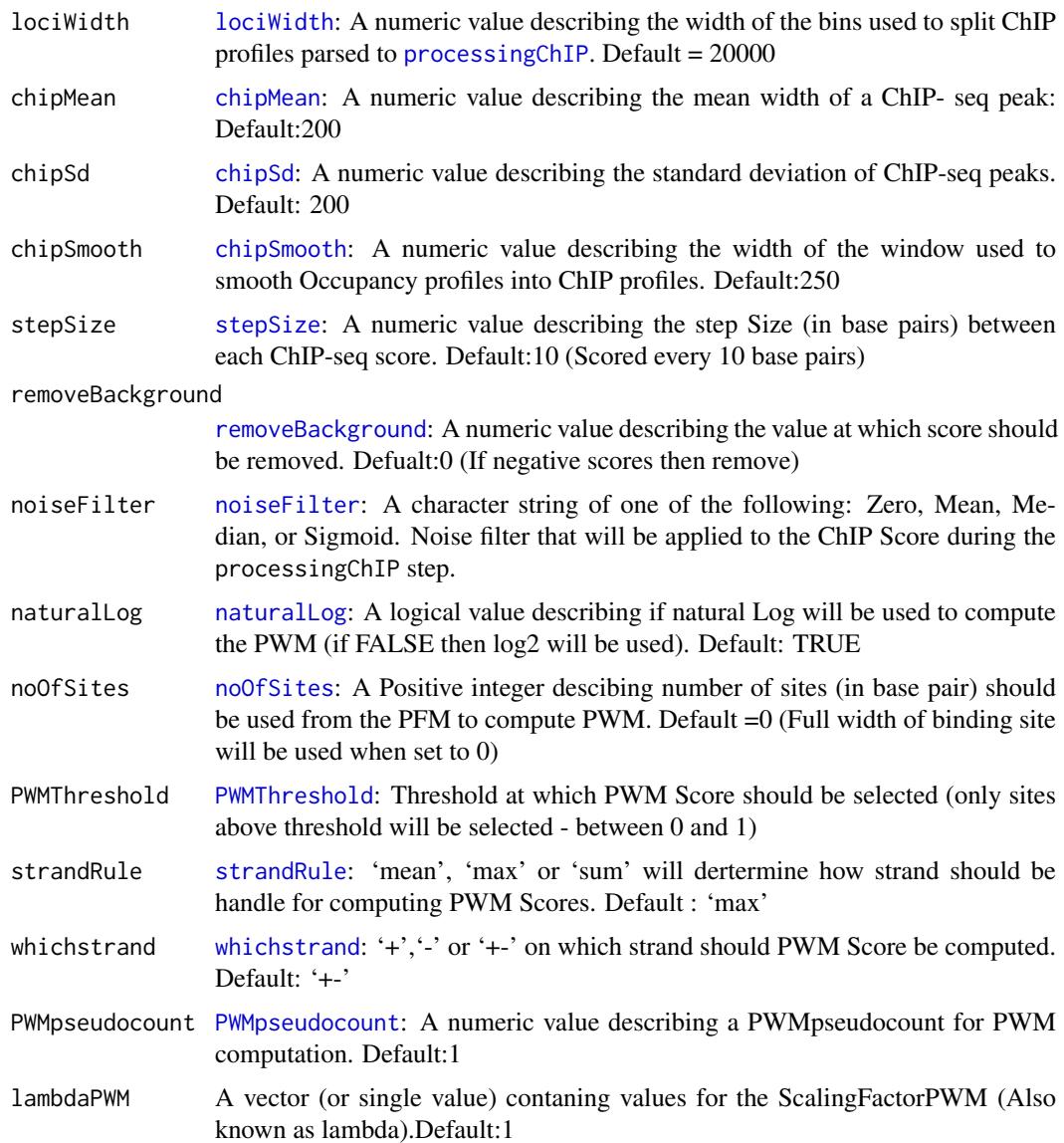

#### Details

ChIPanalyser requires a lot of parameters. parameterOptions was created with the intent of storing and parsing these numerous arguments to the different functions. All parameters in this object are optional although strongly recommend. Some parameters are extracted and updated from function along the pipeline e.g. maxSignal and backgroundSignal are extracted during the processingChIP step. These paramters will be automatically parsed. If you do not which to use them ( or any other parameter) simply parse a new parameterOptions object with your desired paramters.

# Value

Returns a parameterOptions with updated values.

# Author(s)

Patrick C. N. Martin <p.martin@essex.ac.uk>

## References

Zabet NR, Adryan B (2015) Estimating binding properties of transcription factors from genomewide binding profiles. Nucleic Acids Res., 43, 84–94.

## See Also

[genomicProfiles](#page-36-0)

#### Examples

```
#
parameterOptions(ploidy = 2, boundMolecules = 1000, backgroundSignal = 0,
    maxSignal = 1, lociWidth = 20000, chipMean = 200, chipSd = 200,
    chipSmooth = 250, stepSize = 10, removeBackground = 0, noiseFilter = "zero",
    naturalLog = TRUE, noOfSites = "all", PWMThreshold = 0.7,
    strandRule = "max", whichstrand = "+-", PWMpseudocount = 1,
    lambdaPWM = 1)
```
<span id="page-63-0"></span>parameterOptions-class

*Class* "parameterOptions"

#### Description

parameterOptions is an object used to store and parse the various parameters needed throughout this analysis pipeline.

#### Objects from the Class

Objects can be created by calls of the form parameter Options (ploidy, bound Molecules, background Signal, max Sig

## Slots

- ploidy: Object of class "numeric": A numeric Value descibing the ploidy of the organism. Default: 2
- boundMolecules: Object of class "vector": A vector (or single value) containing the number of bound Molecules (bound Transcription Factors): Default: 1000
- backgroundSignal: Object of class "numeric": A numeric value descibing the ChIP-seq background Signal (average signal from real ChIP seq data). Default: 0
- maxSignal: Object of class "numeric": A numeric value describing the highest ChIP-seq signal (from real ChIP-seq data). Default: 1
- lociWidth: Object of class "numeric": A numeric value describing bin size when splitting ChIP seq scores). Default: 20 000
- chipMean: Object of class "numeric": A numeric value describing the mean width of a ChIP- seq peak. Default:150
- chipSd: Object of class "numeric": A numeric value describing the standard deviation of ChIPseq peaks. Default: 150
- chipSmooth: Object of class "vector": A numeric value describing the width of the window used to smooth Occupancy profiles into ChIP profiles. Default:250
- stepSize: Object of class "numeric": A numeric value describing the step Size (in base pairs) between each ChIP-seq score. Default:10 (Scored every 10 base pairs)
- removeBackground: Object of class "numeric": A numeric value describing the value at which score should be removed. Defualt:0 (If negative scores then remove)

noiseFilter: Object of class "character" Describes noiseFilter method applied to ChIP scores

- PWMThreshold: Object of class "numeric": Threshold at which PWM Score should be selected (only sites above threshold will be selected - between 0 and 1)
- strandRule: Object of class "character": "mean", "max" or "sum" will dertermine how strand should be handle for computing PWM Scores. Default : "max"
- whichstrand: Object of class "character": "+","-" or "+-" on which strand should PWM Score be computed. Default: "+-"
- lambdaPWM: Object of class "vector" A vector (or single value) contaning values for lambdaPWM Default:1
- naturalLog: Object of class "logical": A logical value describing if natural Log will be used to compute the PWM (if FALSE then log2 will be used). Default: TRUE
- noOfSites: Object of class "nos" A Positive integer descibing number of sites (in base pair) should be used from the PFM to compute PWM. Default =0 (Full width of binding site will be used when set to 0)
- PWMpseudocount: Object of class "numeric": A numeric value describing a PWMpseudocount for PWM computation. Default:1

paramTag: Object of class "character" ~Internal~

## **Methods**

.paramTag signature(object = "parameterOptions"): ... .paramTag<- signature(object = "parameterOptions",value = "character"): ... .ZeroBackground signature(object = "parameterOptions"): ... .ZeroBackground<- signature(object = "parameterOptions",value = "vector"): ... backgroundSignal signature(object = "parameterOptions"): ... backgroundSignal<- signature(object = "parameterOptions",value = "numeric"): ... boundMolecules signature(object = "parameterOptions"): ... boundMolecules<- signature(object = "parameterOptions",value = "vector"): ... chipMean signature(object = "parameterOptions"): ... chipMean<- signature(object = "parameterOptions", value = "numeric"): ... chipSd signature(object = "parameterOptions"): ... chipSd<- signature(object = "parameter0ptions", value = "numeric"): ... chipSmooth signature(object = "parameterOptions"): ... chipSmooth $\leq$ - signature(object = "parameterOptions", value = "vector"): ... initialize signature(.Object = "parameterOptions"): ... lambdaPWM signature(object = "parameterOptions"): ... lambdaPWM<- signature(object = "parameterOptions",value = "vector"): ... lociWidth signature(object = "parameterOptions"): ... lociWidth<- signature(object = "parameterOptions",value = "numeric"): ... maxSignal signature(object = "parameterOptions"): ...

maxSignal<- signature(object = "parameterOptions",value = "numeric"): ... naturalLog signature(object = "parameterOptions"): ... naturalLog<- signature(object = "parameterOptions",value = "logical"): ... noiseFilter signature(object = "parameterOptions"): ... noiseFilter<- signature(object = "parameterOptions",value = "character"): ... noOfSites signature(object = "parameterOptions"): ... noOfSites<- signature(object = "parameterOptions",value = "character"): ... noOfSites<- signature(object = "parameterOptions",value = "numeric"): ... ploidy signature(object = "parameterOptions"): ... ploidy<- signature(object = "parameterOptions",value = "numeric"): ... PWMpseudocount signature(object = "parameterOptions"): ... PWMpseudocount<- signature(object = "parameterOptions", value = "numeric"): ... PWMThreshold signature(object = "parameterOptions"): ... PWMThreshold<- signature(object = "parameterOptions",value = "numeric"): ... removeBackground signature(object = "parameterOptions"): ... removeBackground<- signature(object = "parameterOptions",value = "vector"): ... show signature(object = "parameterOptions"): ... stepSize signature(object = "parameterOptions"): ... stepSize<- signature(object = "parameterOptions",value = "numeric"): ... strandRule signature(object = "parameterOptions"): ... strandRule<- signature(object = "parameterOptions", value = "character"): ... whichstrand signature(object = "parameterOptions"): ... whichstrand<- signature(object = "parameterOptions", value = "character"): ...

#### Author(s)

Partick C. N. Martin <p.martin@essex.ac.uk>

## References

Zabet NR, Adryan B (2015) Estimating binding properties of transcription factors from genomewide binding profiles. Nucleic Acids Res., 43, 84–94.

## See Also

[genomicProfiles](#page-36-0)

#### Examples

showClass("parameterOptions")

## Description

Accesor method for the PFMFormat slot in a [genomicProfiles](#page-35-0) object

## Usage

PFMFormat(object)

## Arguments

object object is a [genomicProfiles](#page-35-0) object

# Details

If loading a [PositionFrequencyMatrix](#page-74-0) from a file, the format of the file should be specified. De-fault is raw. Please keep in mind that this argument is used when parsing the [PositionFrequencyMatrix](#page-74-0) file. IF this argument is changed after building the [genomicProfiles](#page-35-0) with a PositionFrequency-Matrix file, this will not influence the parsing of the file. PFMFormat can be one of the following: "raw","transfac","JASPAR" or "sequences"

## Value

Returns the value assigned to the PFMFormat slot a [genomicProfiles](#page-35-0)

#### Author(s)

Patrick C. N. Martin <pm16057@essex.ac.uk>

#### References

Zabet NR, Adryan B (2015) Estimating binding properties of transcription factors from genomewide binding profiles. Nucleic Acids Res., 43, 84–94.

# Examples

```
# Loading data
data(ChIPanalyserData)
#Loading PFM files
PFM <- file.path(system.file("extdata",package="ChIPanalyser"),"BCDSlx.pfm")
#Building data objects
#### THIS IS THE PREFFERED METHOD FOR SETTING PFMFormat
GPP <- genomicProfiles(PFM=PFM,PFMFormat="raw")
#Setting New value for PFMFormat
PFMFormat(GPP)
```
PFMFormat-methods *~~ Methods for Function* PFMFormat *~~*

#### Description

Accesor method for the PFMFormat slot in a [genomicProfiles](#page-35-0) object

# Methods:

PFMFormat(object)

PFMFormat<- *Setter method for the* PFMFormat *slot in a* [genomicProfiles](#page-35-0) *object*

# Description

Setter method for the PFMFormat slot in a [genomicProfiles](#page-35-0) object

# Usage

PFMFormat(object) <- value

# Arguments

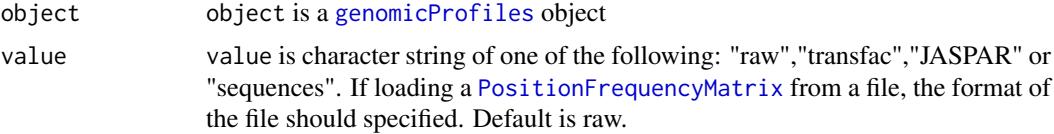

# Details

If loading a [PositionFrequencyMatrix](#page-74-0) from a file, the format of the file should be specified. Default is raw. Please keep in mind that this argument is used when parsing the [PositionFrequencyMatrix](#page-74-0) file. IF this argument is changed after building the [genomicProfiles](#page-35-0) with a PositionFrequency-Matrix file, this will not influence the parsing of the file.

# Value

Returns a [genomicProfiles](#page-35-0) object with an updated value for the PFMFormat slot.

# Author(s)

Patrick C. N. Martin <pm16057@essex.ac.uk>

# References

Zabet NR, Adryan B (2015) Estimating binding properties of transcription factors from genomewide binding profiles. Nucleic Acids Res., 43, 84–94.

#### PFMFormat<–methods 69

#### Examples

```
# Loading data
data(ChIPanalyserData)
#Loading PFM files
PFM <- file.path(system.file("extdata",package="ChIPanalyser"),"BCDSlx.pfm")
#Building data objects
#### THIS IS THE PREFFERED METHOD FOR SETTING PFMFormat
GPP <- genomicProfiles(PFM=PFM,PFMFormat="raw")
#Setting New value for PFMFormat
PFMFormat(GPP) <- "raw"
```
PFMFormat<--methods *~~ Methods for Function* PFMFormat<- *~~*

# Description

Setter method for the PFMFormat slot in a [genomicProfiles](#page-35-0) object

## Methods:

PFMFormat(object)<-value

<span id="page-68-0"></span>ploidy *Accessor method for the* ploidy *slot in a* [parameterOptions](#page-61-0) *object*

## Description

Accessor method for the ploidy slot in a [parameterOptions](#page-61-0) object

# Usage

```
ploidy(object)
```
# Arguments

object object is a [parameterOptions](#page-61-0) object

# Details

Default value for ploidy is set a 2. It should be mentioned that ChIPanalyser is based on a model that also considers the ploidy of the organism of interest however this only considers simple polyploidy (or haploidy). The model does not consider hybrids such as wheat.

# Value

Returns the value assigned to the ploidy slot in a [parameterOptions](#page-61-0) object

## Author(s)

Patrick C. N. Martin <pm16057@essex.ac.uk>

## References

Zabet NR, Adryan B (2015) Estimating binding properties of transcription factors from genomewide binding profiles. Nucleic Acids Res., 43, 84–94.

# Examples

```
# Building parameterOptions object
OPP <- parameterOptions()
#Setting new Value for maxSignal
ploidy(OPP)
```
ploidy-methods *~~ Methods for Function* ploidy *~~*

# Description

Accessor method for the ploidy slot in a [parameterOptions](#page-61-0) object

## Methods:

ploidy(object)

ploidy<- *Setter Method for the* ploidy *slot in an* [parameterOptions](#page-61-0) *object*

#### Description

Setter Method for the ploidy slot in an [parameterOptions](#page-61-0) object

## Usage

ploidy(object)<- value

## Arguments

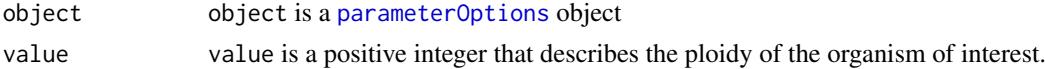

# Details

Default value for ploidy is set a 2. It should be mentioned that ChIPanalyser is based on a model that also considers the ploidy of the organism however this only considers simple polyploidy (or haploidy). T he model does not consider hybrids such as wheat.

## Value

Returns a [parameterOptions](#page-61-0) object with an updated value for the ploidy slot.

# Author(s)

Patrick C. N. Martin <pm16057@essex.ac.uk>

# ploidy<–methods 71

## References

Zabet NR, Adryan B (2015) Estimating binding properties of transcription factors from genomewide binding profiles. Nucleic Acids Res., 43, 84–94.

# Examples

```
# Building parameterOptions object
OPP <- parameterOptions()
#Setting new Value for maxSignal
ploidy(OPP) <- 2
```
ploidy<--methods *~~ Methods for Function* ploidy<- *~~*

## Description

Setter Method for the ploidy slot in an [parameterOptions](#page-61-0) object

# Methods:

ploidy(object)<-value

plotOccupancyProfile *Plot Occupancy Profiles*

# Description

plotOccupancyProfile plots the predicted profiles. If provided, this functions will also plot ChIPseq profiles, PWMScores (or Occupancy), chromatin States, Goodness of Fit estimates and gene information.

# Usage

```
plotOccupancyProfile(predictedProfile, ChIPScore = NULL,chromatinState = NULL
    ,occupancy = NULL,goodnessOfFit = NULL,PWM=FALSE,
    geneRef = NULL,axis=TRUE,...)
```
#### Arguments

predictedProfile

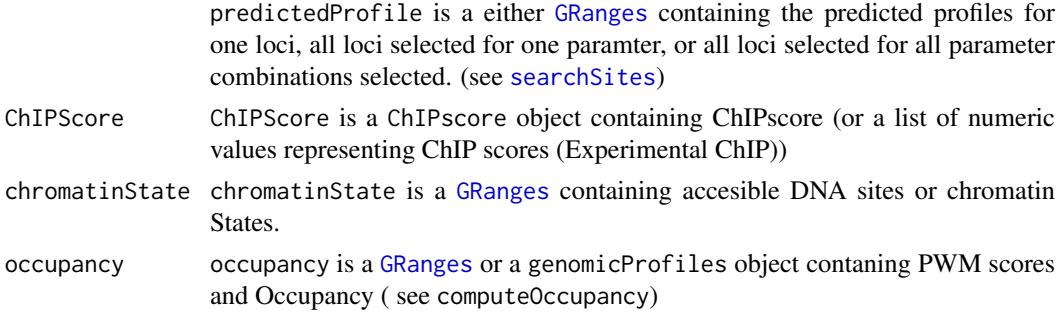

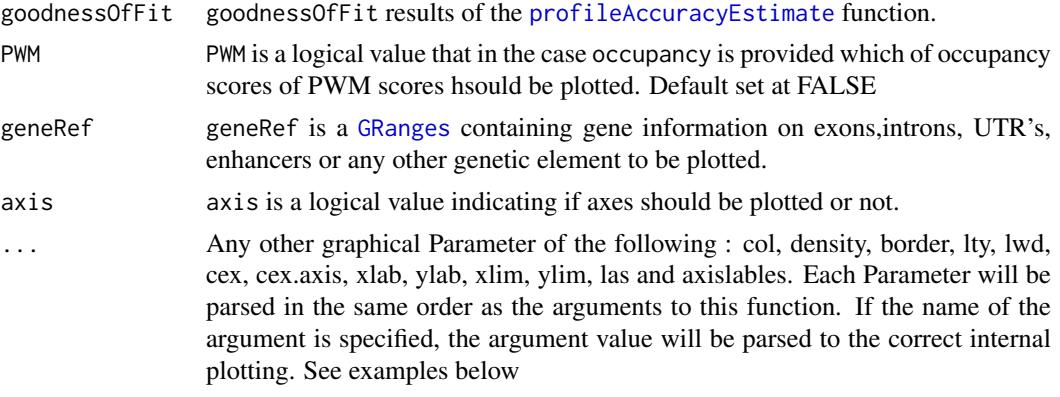

#### Details

Once the predicted ChIP-seq like profiles have been computed, it is possible to plot these profiles.

## Value

Returns a profile plot with "Occupancy" on the y axis and DNA position on the the X- axis. If the orange line is the predicted profile, the grey shaded area represents real ChIP-seq data. The yellow boxes represent regions on NON-accessible DNA. On the lower part of the plot, gene information is plotted with respect to the strand they are localised on. Finally, the blue vertical lines represent sites of either high Occupancy or high PWM score depending on which had been selected. The minimal plot will only contain the predicted profile. The more data is provided the more will be plotted. IMPORTANT: the colours described above represent the default colour values. If colours are provided by the user, they will be updated in plotting order or if the argument has been speicified assigned to said argument.

# Author(s)

Patrick C.N. Martin <pm16057@essex.ac.uk>

# References

Zabet NR, Adryan B (2015) Estimating binding properties of transcription factors from genomewide binding profiles. Nucleic Acids Res., 43, 84–94.

#### Examples

```
#Data extraction
data(ChIPanalyserData)
# path to Position Frequency Matrix
PFM <- file.path(system.file("extdata",package="ChIPanalyser"),"BCDSlx.pfm")
#As an example of genome, this example will run on the Drosophila genome
if(!require("BSgenome.Dmelanogaster.UCSC.dm3", character.only = TRUE)){
    if (!requireNamespace("BiocManager", quietly=TRUE))
        install.packages("BiocManager")
    BiocManager::install("BSgenome.Dmelanogaster.UCSC.dm3")
    }
library(BSgenome.Dmelanogaster.UCSC.dm3)
DNASequenceSet <- getSeq(BSgenome.Dmelanogaster.UCSC.dm3)
#Building data objects
```
#### <span id="page-72-0"></span>plotOptimalHeatMaps 73

```
GPP <- genomicProfiles(PFM=PFM,BPFrequency=DNASequenceSet)
# Computing Genome Wide
GenomeWide <- computeGenomeWideScores(DNASequenceSet = DNASequenceSet,
    genomicProfiles = GPP)
#Compute PWM Scores
PWMScores <- computePWMScore(DNASequenceSet = DNASequenceSet,
    genomicProfiles = GenomeWide,
    loci = eveLocus, chromatinState = Access)
#Compute Occupnacy
Occupancy <- computeOccupancy(genomicProfiles = PWMScores)
#Compute ChIP profiles
chipProfile <- computeChipProfile(loci = eveLocus,
    genomicProfiles = Occupancy)
#Plotting Profile
plotOccupancyProfile(predictedProfile=chipProfile,
    ChIPScore = eveLocusChip,
    chromatinState = Access,
    occupancy = Occupancy,
    geneRef =geneRef)
## Changing graphical Parameters
#### In this examples ####
### predictedProfile will be red
### chipProfile will be blue
### and DNAAccessibility will be green
plotOccupancyProfile(predictedProfile=chipProfile,
    ChIPScore = eveLocusChip,
    chromatinState = Access,
    occupancy = Occupancy,
    geneRef =geneRef,col=c("red","blue","green"))
### If name is specified
plotOccupancyProfile(predictedProfile=chipProfile,
    ChIPScore = eveLocusChip,
    chromatinState = Access,
    occupancy = Occupancy,
    geneRef =geneRef,col=c("DNAAccessibility"="red","blue","green"))
```
plotOptimalHeatMaps *Heat Map of optimal Parameters*

## Description

plotOptimalHeatMaps will plot heat maps of optimal Parameters and highlight the optimal combination of [lambdaPWM](#page-41-0) and [boundMolecules](#page-9-0)

## Usage

plotOptimalHeatMaps(optimalParam,contour=TRUE,col=NULL,main=NULL,layout=TRUE,overlay=FALSE)

#### Arguments

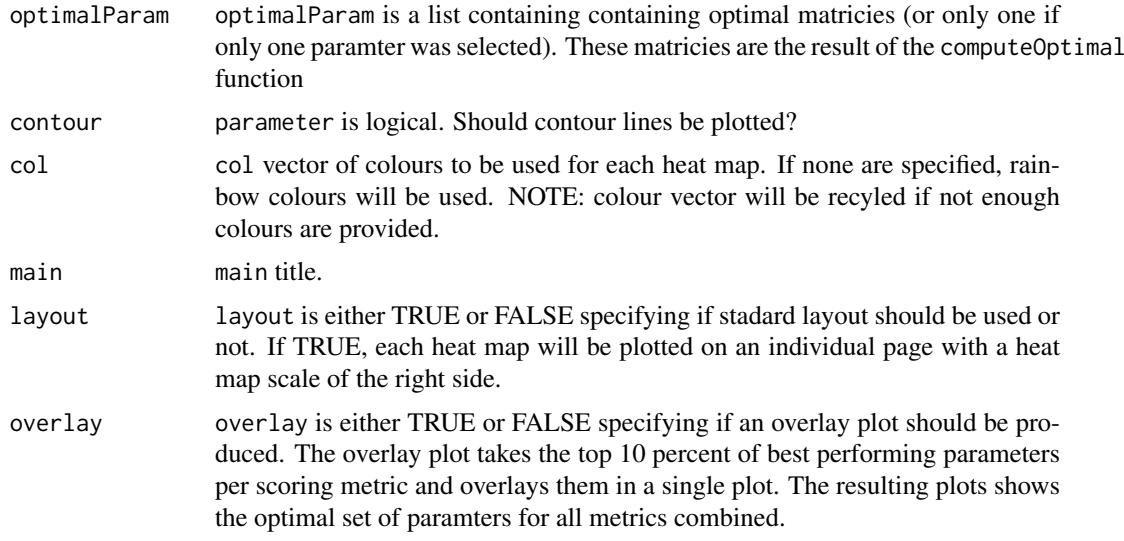

#### Details

Once the optimal set of Parameters ( [lambdaPWM](#page-41-0) and [boundMolecules](#page-9-0) ), it is possible to plot the results in the form of a heat map. Each heat map will be plotted in a seperate page if layout = TRUE, If layout= FALSE, it is up to the user to define how they wish to layout there heat maps.

# Value

Returns a heat map of optimal combinations of [lambdaPWM](#page-41-0) and [boundMolecules](#page-9-0). The x axis represents the different value assigned to lambda ( [lambdaPWM](#page-41-0) ) and the y axis represents the different values to boundMolecules ( [boundMolecules](#page-9-0) ).

#### Author(s)

Patrick C. N. Martin <pm16057@essex.ac.uk>

# References

Zabet NR, Adryan B (2015) Estimating binding properties of transcription factors from genomewide binding profiles. Nucleic Acids Res., 43, 84–94.

# Examples

```
#Data extraction
data(ChIPanalyserData)
# path to Position Frequency Matrix
PFM <- file.path(system.file("extdata",package="ChIPanalyser"),"BCDSlx.pfm")
#As an example of genome, this example will run on the Drosophila genome
```
if(!require("BSgenome.Dmelanogaster.UCSC.dm3", character.only = TRUE)){

<span id="page-73-0"></span>

#### <span id="page-74-0"></span>PositionFrequencyMatrix 75

```
if (!requireNamespace("BiocManager", quietly=TRUE))
        install.packages("BiocManager")
    BiocManager::install("BSgenome.Dmelanogaster.UCSC.dm3")
    }
library(BSgenome.Dmelanogaster.UCSC.dm3)
DNASequenceSet <- getSeq(BSgenome.Dmelanogaster.UCSC.dm3)
#Building data objects
GPP <- genomicProfiles(PFM=PFM,BPFrequency=DNASequenceSet)
#Computing Optimal set of Parameters
optimalParam <- computeOptimal(genomicProfiles = GPP,
   DNASequenceSet = DNASequenceSet,
    ChIPScore = eveLocusChip,
   chromatinState = Access,
   parameterOptions = OPP,
    parameter = "all",
    peakMethod="moving_kernel")
plotOptimalHeatMaps(optimalParam)
```
PositionFrequencyMatrix

*Accessor method for the* PFM *slot in a* genomicProfiles *object*

#### Description

Accessor method for the PFM slot in a genomicProfiles object

## Usage

```
PositionFrequencyMatrix(object)
```
#### Arguments

object object is a [genomicProfiles](#page-35-0) object

## Details

After creating a [genomicProfiles](#page-35-0) object, it is possible to access the Position Frequency Matrix slot. However this slot will be empty if the [genomicProfiles](#page-35-0) object was built using directly a Position Weight Matrix. See [genomicProfiles](#page-35-0)

# Value

Returns the Position Frequency Matrix (PFM slot) used to compute the [PositionWeightMatrix](#page-77-0) in a [genomicProfiles](#page-35-0) object

#### Author(s)

Patrick C. N. Martin <pm16057@essex.ac.uk>

# References

Zabet NR, Adryan B (2015) Estimating binding properties of transcription factors from genomewide binding profiles. Nucleic Acids Res., 43, 84–94.

# Examples

```
#Loading data
data(ChIPanalyserData)
#Loading PFM files
PFM <- file.path(system.file("extdata",package="ChIPanalyser"),"BCDSlx.pfm")
#Building genomicProfiles object
GPP<-genomicProfiles(PFM=PFM,PFMFormat="raw")
# Accessing Slot
PositionFrequencyMatrix(GPP)
```
PositionFrequencyMatrix-methods

*~~ Methods for Function* PositionFrequencyMatrix *~~*

# Description

Accessor method for the PFM slot in a genomicProfiles object

#### Methods:

PositionFrequencyMatrix(object)

PositionFrequencyMatrix<-

*Setter method for the* PFM *slot in a* [genomicProfiles](#page-35-0) *object*

## Description

Setter method for the PFM slot in a [genomicProfiles](#page-35-0) object

#### Usage

```
PositionFrequencyMatrix(object)<- value
```
## Arguments

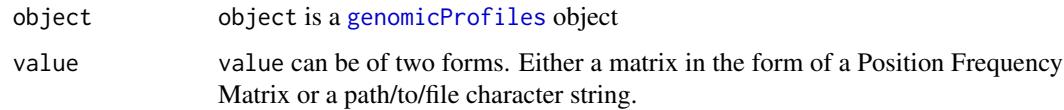

<span id="page-75-0"></span>

#### <span id="page-76-0"></span>Details

The Position Frequency Matrix is one of the fundamental object that needs to be supplied to a [genomicProfiles](#page-35-0). If after building a [genomicProfiles](#page-35-0), only the Position Frequency Matrix needs to be modified then it is possible to manually update the value of this matrix using the function above. There are two options for the type of data that may be supplied to the PFM slot: a matrix in the form of a Position Frequency Matrix (matrix with four rows - one for each base pair (ACTG) and a number of columns equal to the number of sites in the binding site), or it is possible (also recommended) to provide a path to the file containing the Position Frequency Matrix. This Position Frequency Matrix file may come in multiple form such as RAW, Transfac or JASPAR. WARNING: if a genomicProfiles object has already been created and only the PFM is supplied/updated , then the Positon Weight Matrix will automatically updated as well.

#### Value

Returns a [genomicProfiles](#page-35-0) with an updated PFM slot (as described above this will lead to an updated PositionWeightMatrix).

#### Author(s)

Patrick C. N. Martin <pm16057@essex.ac.uk>

## References

Zabet NR, Adryan B (2015) Estimating binding properties of transcription factors from genomewide binding profiles. Nucleic Acids Res., 43, 84–94.

#### Examples

```
#Loading data
data(ChIPanalyserData)
#Loading PFM files
PFM <- file.path(system.file("extdata",package="ChIPanalyser"),"BCDSlx.pfm")
#Building genomicProfiles object
GPP<-genomicProfiles()
#Setting PFM
PositionFrequencyMatrix(GPP) <- PFM
```
PositionFrequencyMatrix<--methods

*~~ Methods for Function* PositionFrequencyMatrix<- *~~*

## Description

Setter method for the PFM slot in a [genomicProfiles](#page-35-0) object

#### Methods:

PositionFrequencyMatrix(object)<-"path/to/file/"

PositionFrequencyMatrix(object)<-value

<span id="page-77-1"></span><span id="page-77-0"></span>PositionWeightMatrix *Accessor Method for the* PWM *slot in a* [genomicProfiles](#page-35-0) *object*

# Description

Accessor Method for the PWM slot in a [genomicProfiles](#page-35-0) object

## Usage

```
PositionWeightMatrix(object)
```
#### Arguments

object object is a [genomicProfiles](#page-35-0)

# Details

After creating a [genomicProfiles](#page-35-0) object, it is possible to access the Position Weight Matrix stored in this slot. This slot should always contain something. This slot is either supplied by user or directly computed from a Position Frequency Matrix when supplied.

# Value

Returns a matrix in the form of a Position Weight Matrix

# Author(s)

Patrick C. N. Martin <pm16057@essex.ac.uk>

## References

Zabet NR, Adryan B (2015) Estimating binding properties of transcription factors from genomewide binding profiles. Nucleic Acids Res., 43, 84–94.

# Examples

```
#Loading data
data(ChIPanalyserData)
#Loading PFM files
PFM <- file.path(system.file("extdata",package="ChIPanalyser"),"BCDSlx.pfm")
#Building genomicProfiles object
GPP<-genomicProfiles(PFM=PFM,PFMFormat="raw")
# Accessing Slot
PositionWeightMatrix(GPP)
```
<span id="page-78-0"></span>PositionWeightMatrix-methods

*~~ Methods for Function* PositionWeightMatrix *~~*

# Description

Accessor Method for the PWM slot in a [genomicProfiles](#page-35-0) object

#### Methods:

PositionWeightMatrix(object)

PositionWeightMatrix<-

*Setter Method for the* PositionWeightMatrix *slot in a* [genomicProfiles](#page-35-0) *object*

#### Description

Setter Method for the PositionWeightMatrix slot in a [genomicProfiles](#page-35-0) object

#### Usage

PositionWeightMatrix(object) <- value

#### Arguments

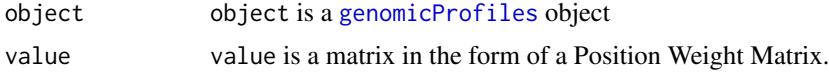

# Details

If a Position Weight Matrix is readily available, it is possible to directly assign this matrix to the PWM slot. However, this is only possible if a [genomicProfiles](#page-35-0) object has already been created. In that case, we advise to first create a [genomicProfiles](#page-35-0) object. It should be noted that this Position Weight Matrix will be automatically computed from a Position Frequency Matrix. If no Position Frequency Matrix are available, then a Position Weight Matrix can be directly assigned to this slot.

#### Value

Returns a [genomicProfiles](#page-35-0) object with an updated value for the PWM slot

#### Author(s)

Patrick C. N. Martin <pm16057@essex.ac.uk>

#### References

Zabet NR, Adryan B (2015) Estimating binding properties of transcription factors from genomewide binding profiles. Nucleic Acids Res., 43, 84–94.

# Examples

```
#Building genomicProfiles object
GPP <- genomicProfiles()
#Setting PWM to PositionWeightMatrix slot
PWM <- matrix(runif(32,-10,20), ncol=8)
rownames(PWM) <- c("A","C","T","G")
PositionWeightMatrix(GPP) <- PWM
```
PositionWeightMatrix<--methods

*~~ Methods for Function* PositionWeightMatrix<- *~~*

# Description

Setter Method for the PositionWeightMatrix slot in a [genomicProfiles](#page-35-0) object

# Methods:

PositionWeightMatrix(object)<-value

<span id="page-79-0"></span>processingChIP *Pre-processing ChIP-seq data*

# Description

processingChIP will process and extract ChIP scores at a set of loci of interest.

## Usage

```
processingChIP(profile,loci=NULL,reduce=NULL,
     peaks=NULL,chromatinState=NULL,parameterOptions=NULL,
     cores=1)
```
# Arguments

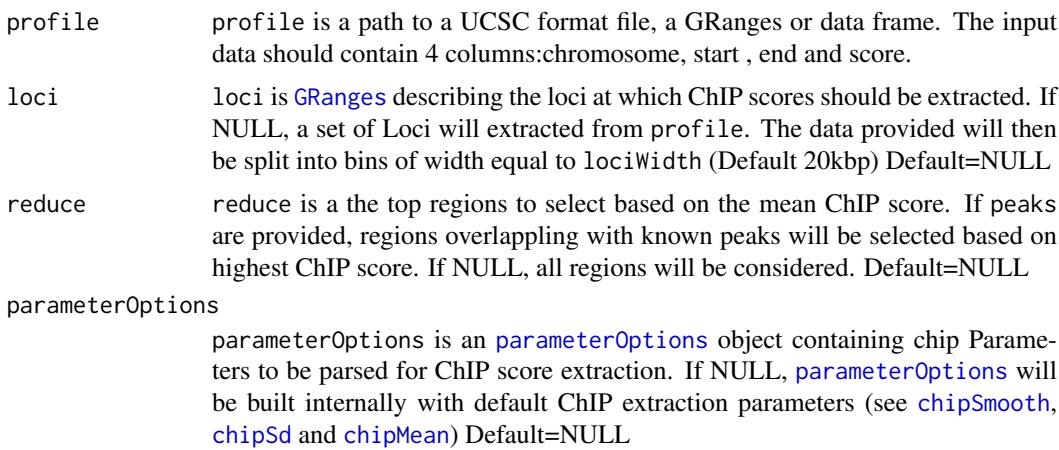

<span id="page-79-1"></span>

#### <span id="page-80-0"></span>profileAccuracyEstimate 81

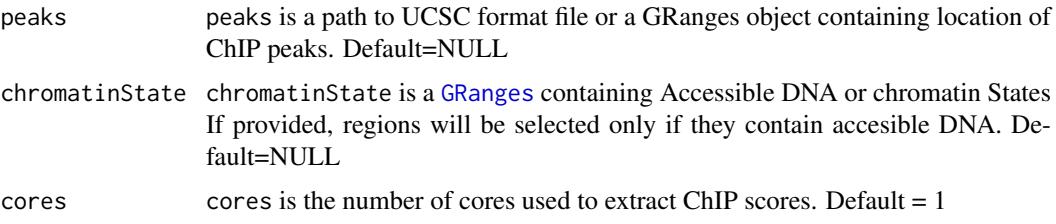

# Details

When using [computeOptimal](#page-29-0), it is required to supply real ChIP data in order to have a point of comparison. The corralation and MSE Scores are computed based of how well the model fits biological data. processingChIP will extract this data from ChIP data at loci of interest. When using the reduce option, this function will only select the top regions based on peak height or mean ChIP score. processingChIP will also extract maxSignal and backgroundSignal from ChIP data and parse it to an [parameterOptions](#page-61-0) object.

# Value

Returns a ChIPScore object containing extracted (and normalised) ChIP scores, the loci of interest and newly extracted Parameters(e.g. maxSignal)

# Author(s)

Patrick C.N. Martin <pm16057@essex.ac.uk>

#### References

Zabet NR, Adryan B (2015) Estimating binding properties of transcription factors from genomewide binding profiles. Nucleic Acids Res., 43, 84–94.

## Examples

#Data extraction data(ChIPanalyserData)

## Extracting ChIP scores at loci of interest

ChIP<-processingChIP(profile=eveLocusChip, loci=eveLocus)

profileAccuracyEstimate

*Estimating Accuracy of predicted Profiles*

# Description

profileAccuracyEstimate will compare the predicted ChIP-seq-like profile to real ChIP-seq data and return a set of metrics describing how accurate the predicted model is compared to real data.

#### <span id="page-81-0"></span>Usage

```
profileAccuracyEstimate(genomicProfiles,ChIPScore,
    parameterOptions=NULL,method="all",cores=1)
```
## Arguments

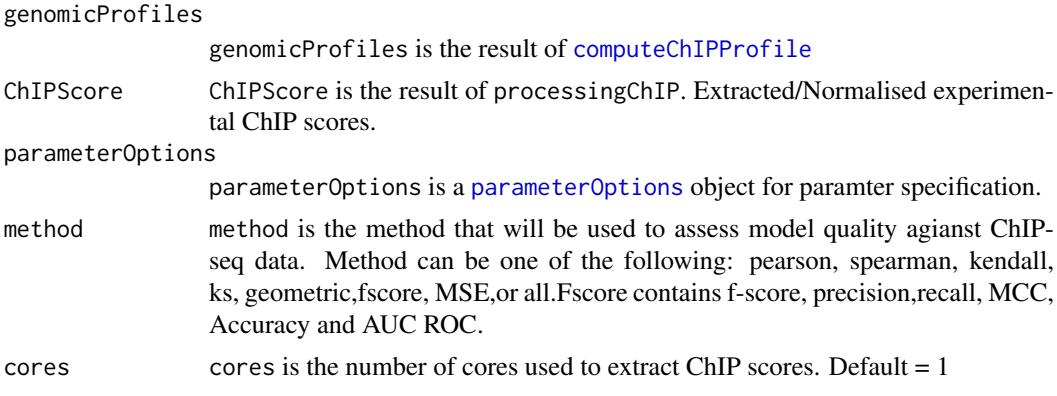

## Details

In order to assess the quality of the model against experimental ChIP-seq data, ChIPanalyser offers a wide range of method to choose from. These methods are also used when computing optimal paramters.

# Value

Returns list of goodness of fit metrics for each loci and each parameter selected.

## Author(s)

Patrick C. N. Martin <pm16057@essex.ac.uk>

# References

Zabet NR, Adryan B (2015) Estimating binding properties of transcription factors from genomewide binding profiles. Nucleic Acids Res., 43, 84–94.

#### Examples

```
#Data extraction
data(ChIPanalyserData)
# path to Position Frequency Matrix
PFM <- file.path(system.file("extdata",package="ChIPanalyser"),"BCDSlx.pfm")
#As an example of genome, this example will run on the Drosophila genome
  if(!require("BSgenome.Dmelanogaster.UCSC.dm3", character.only = TRUE)){
      if (!requireNamespace("BiocManager", quietly=TRUE))
          install.packages("BiocManager")
      BiocManager::install("BSgenome.Dmelanogaster.UCSC.dm3")
      }
  library(BSgenome.Dmelanogaster.UCSC.dm3)
  DNASequenceSet <- getSeq(BSgenome.Dmelanogaster.UCSC.dm3)
  # Building genomicProfiles object
```
#### <span id="page-82-0"></span>profiles-methods 83

```
GPP <- genomicProfiles(PFM=PFM, BPFrequency=DNASequenceSet)
  # Computing Genome Wide
  GenomeWide <- computeGenomeWideScore(genomicProfiles = GPP,
      DNASequenceSet = DNASequenceSet)
  #Compute PWM Scores
  PWMScores <- computePWMScore(genomicProfiles = GenomeWide,
       DNASequenceSet = DNASequenceSet, loci = eveLocus, chromatinState = Access)
  #Compute Occupnacy
  Occupancy <- computeOccupancy(genomicProfiles = PWMScores)
  #Compute ChIP profiles
  chipProfile <- computeChIPProfile(genomicProfiles=Occupancy,loci=eveLocus)
#Estimating accuracy estimate
AccuracyEstimate <- profileAccuracyEstimate(genomicProfiles = chipProfile,
   ChIPScore = eveLocusChip,
    occupancyProfileParameters = OPP)
```
profiles-methods *~~ Methods for Function* profiles *~~*

## Description

Accessor method for profiles in a [genomicProfiles](#page-35-0) object

#### Methods:

profiles(oject) Computed PWM scores, Occupancy or ChIP-seq like profiles for loci of interest and paramter combination of interest.

PWMpseudocount *Accessor Method for a* PWMpseudocount *slot in a* [parameterOptions](#page-61-0)

#### Description

Accessor Method for a PWMpseudocount slot in a [parameterOptions](#page-61-0)

# Usage

```
PWMpseudocount(object)
```
# Arguments

object object is a [parameterOptions](#page-61-0) object.

# Details

In the context of Position Weight Matricies, the pseudocount is used to avoid 0 probabilities during the transformation of Position Frequency Matrix to a Position Probability Matrix and finally to a Postion Weight Matrix. It is essentially a sample correction that is added in the case of small sample size. The effect of the base pair to which a pseudocount was assigned will not influence the model nor will create mathematical issues such as infinities or zero division. Default is set at 1.

# Value

Returns the value assigned to a PWMpseudocount slot in a [parameterOptions](#page-61-0) object

#### Author(s)

Patrick C. N. Martin <pm16057@essex.ac.uk>

## References

Zabet NR, Adryan B (2015) Estimating binding properties of transcription factors from genomewide binding profiles. Nucleic Acids Res., 43, 84–94.

## Examples

# Loading data data(ChIPanalyserData)

#Building data objects GPP <- parameterOptions(PWMpseudocount=0) #Accessing slot value PWMpseudocount(GPP)

PWMpseudocount-methods

*~~ Methods for Function* PWMpseudocount *~~*

# Description

Accessor Method for a PWMpseudocount slot in a [parameterOptions](#page-61-0)

#### Methods:

PWMpseudocount(object)

<span id="page-83-0"></span>

<span id="page-84-0"></span>PWMpseudocount<- *Setter Method for the* pseudocount *slot in a* [parameterOptions](#page-61-0) *object*

## Description

Setter Method for the pseudocount slot in a [parameterOptions](#page-61-0) object

# Usage

```
PWMpseudocount(object) <- value
```
#### Arguments

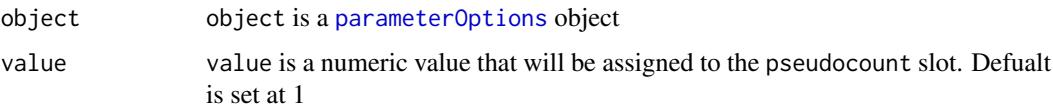

#### Details

In the context of Position Weight Matricies, the pseudocount is used to avoid 0 probabilities during the transformation of Position Frequency Matrix to a Position Probability Matrix and finally to a Postion Weight Matrix. It is essentially a sample correction that is added in the case of small sample size. The effect of the base pair to which a pseudocount was assigned will not influence the model nor will create mathematical issues such as infinities or zero division.

## Value

Returns a parameterOptions object with an updated value for the pseudocount slot.

#### Author(s)

Patrick C. N. Martin <pm16057@essex.ac.uk>

## References

Zabet NR, Adryan B (2015) Estimating binding properties of transcription factors from genomewide binding profiles. Nucleic Acids Res., 43, 84–94.

## Examples

```
# Loading data
data(ChIPanalyserData)
#Building data objects
GPP <- parameterOptions( PWMpseudocount=0)
#Setting Value for new PWMpseudocount
PWMpseudocount(GPP) <- 1
```

```
PWMpseudocount<--methods
```
*~~ Methods for Function* PWMpseudocount<- *~~*

## Description

Setter Method for the pseudocount slot in a [parameterOptions](#page-61-0) object

## Methods:

```
PWMpseudocount(object)<-value
```
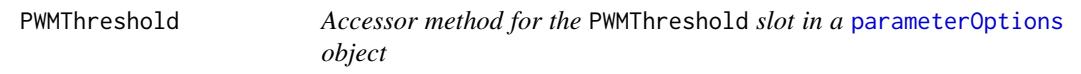

## Description

Accessor method for the PWMThreshold slot in a [parameterOptions](#page-61-0) object

## Usage

```
PWMThreshold(object)
```
# Arguments

object object is a [parameterOptions](#page-61-0) object

# Details

The computePWMScore function requires a so-called PWM Threshold. This threshold represents the Threshold at which PWM Score should be selected. The PWMThreshold is a positive numeric value (between 0 and 1. If set at 0, all sites will be selected. If set at 0.7 (Default value), then 70 % of PWM Score (and by extension binding sites) will be IGNORED. The top 30 % will be selected.

## Value

Returns the value assinged to the PWMThreshold slot in a [parameterOptions](#page-61-0) object

# Author(s)

Patrick C. N. Martin <pm16057@essex.ac.uk>

## References

Zabet NR, Adryan B (2015) Estimating binding properties of transcription factors from genomewide binding profiles. Nucleic Acids Res., 43, 84–94.

#### <span id="page-86-0"></span>PWMThreshold-methods 87

## Examples

```
# Loading data
data(ChIPanalyserData)
#Building data objects
GPP <- parameterOptions(PWMThreshold=0.7)
#Accessing Value for PWMThreshold
PWMThreshold(GPP)
```
PWMThreshold-methods *~~ Methods for Function* PWMThreshold *~~*

# Description

Accessor method for the PWMThreshold slot in a [parameterOptions](#page-61-0) object

#### Methods:

PWMThreshold(object)

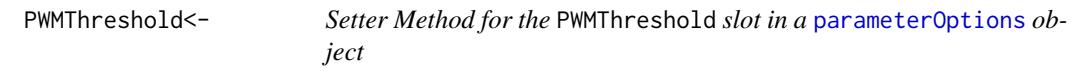

## Description

Setter Method for the PWMThreshold slot in a [parameterOptions](#page-61-0) object

# Usage

```
PWMThreshold(object) <- value
```
## Arguments

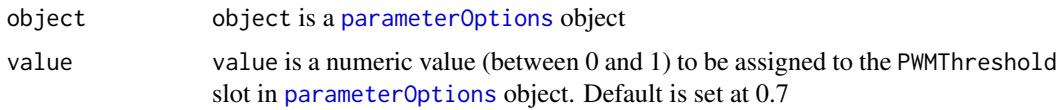

## Details

The computePWMScore function requires a so-called PWM Threshold. This threshold represents the Threshold at which PWM Score should be selected. The PWMThreshold is a positive numeric value (between 0 and 1. If set at 0, all sites will be selected. If set at 0.7 (Default value), then 70 % of PWM Score (and by extension binding sites) will be IGNORED. The top 30 % will be selected.

# Value

Returns [parameterOptions](#page-61-0) objetc with an updated value for the PWMThreshold slot

#### Author(s)

Patrick C. N. Martin <pm16057@essex.ac.uk>

#### References

Zabet NR, Adryan B (2015) Estimating binding properties of transcription factors from genomewide binding profiles. Nucleic Acids Res., 43, 84–94.

# Examples

```
# Loading data
data(ChIPanalyserData)
#Building data objects
```

```
GPP <- parameterOptions(PWMThreshold=0.7)
#Setting Value for new PWMThreshold
PWMThreshold(GPP) <- 0.8
```
PWMThreshold<--methods

*~~ Methods for Function* PWMThreshold<- *~~*

#### Description

Setter Method for the PWMThreshold slot in a [parameterOptions](#page-61-0) object

#### Methods:

PWMThreshold(object)<-value

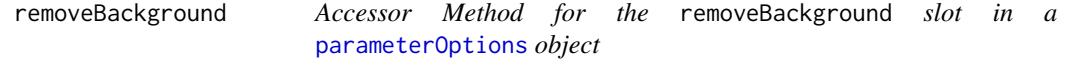

#### Description

Accessor Method for the removeBackground slot in a [parameterOptions](#page-61-0) object

#### Usage

```
removeBackground(object)
```
# Arguments

object object is a [parameterOptions](#page-61-0) object

# Details

A numeric value describing a threshold at which Occupancy signals must be removed (Default is set at 0). The removal of Occupancy signals will occur when computing [computeOccupancy](#page-27-0) (see [computeOccupancy](#page-27-0) function)

<span id="page-87-0"></span>

# <span id="page-88-0"></span>Value

Returns the value assigned to the removeBackground slot in a [parameterOptions](#page-61-0) object

# Author(s)

Patrick C. N. Martin <pm16057@essex.ac.uk>

#### References

Zabet NR, Adryan B (2015) Estimating binding properties of transcription factors from genomewide binding profiles. Nucleic Acids Res., 43, 84–94.

# Examples

```
#Building parameterOptions object
OPP <- parameterOptions()
#Accessing Value for removeBackground
removeBackground(OPP)
```
removeBackground-methods

*~~ Methods for Function* removeBackground *~~*

## Description

Accessor Method for the removeBackground slot in a [parameterOptions](#page-61-0) object

#### Methods:

removeBackground(object)

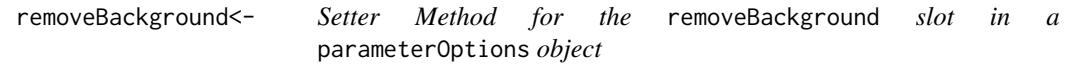

## Description

Setter Method for the removeBackground slot in a parameterOptions object

# Usage

removeBackground(object) <-value

#### Arguments

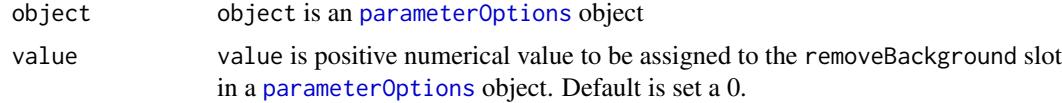

## <span id="page-89-0"></span>Details

A numeric value describing a threshold at which Occupancy signals must be removed (Default is set at 0). The removal of Occupancy signals will occur when computing [computeOccupancy](#page-27-0) (see [computeOccupancy](#page-27-0) function)

## Value

Returns an [parameterOptions](#page-61-0) object with an updated value for the removeBackground slot

#### Author(s)

Patrick C. N. Martin <pm16057@essex.ac.uk>

#### References

Zabet NR, Adryan B (2015) Estimating binding properties of transcription factors from genomewide binding profiles. Nucleic Acids Res., 43, 84–94.

# Examples

```
#Building parameterOptions object
OPP <- parameterOptions()
#Setting new Value for removeBackground
removeBackground(OPP) <- 0.1
```
removeBackground<--methods

*~~ Methods for Function* removeBackground<- *~~*

#### Description

Setter Method for the removeBackground slot in a parameterOptions object

## Methods:

removeBackground(object)<-value

scores *Accessor Method for the* scores *slot in a* [ChIPScore](#page-18-0) *object*

# Description

Setter Method for the scores slot in a [ChIPScore](#page-18-0) object

## Usage

```
scores(object)
```
## Arguments

object object is [ChIPScore](#page-18-0) object

#### <span id="page-90-0"></span>scores-methods 91

#### Details

When using the [processingChIP](#page-79-0), this functions will return a name list of normalised ChIP scores at loci of interest. This functions enalbles you to extract those scores from the [ChIPScore](#page-18-0) object.

# Value

Returns the value assigned to the scores slot in a [ChIPScore](#page-18-0) object.

## Author(s)

Patrick C. N. Martin <p.martin@essex.ac.uk>

## References

Zabet NR, Adryan B (2015) Estimating binding properties of transcription factors from genomewide binding profiles. Nucleic Acids Res., 43, 84–94.

## Examples

```
# Loading data
data(ChIPanalyserData)
```

```
eveLocusChip<-processingChIP(eveLocusChip,eveLocus)
str(scores(eveLocusChip))
```
scores-methods *~~ Methods for Function* scores *~~*

#### Description

Accessor method for scores slot in a ChIPScore object.

# Methods:

scores(object) Extracted and normalised ChIP scores at loci of interest.

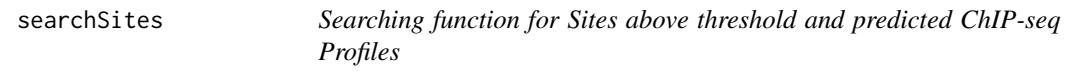

# Description

searchSites is function enabling quick extraction and search for parameter combinations and/or loci in any [genomicProfiles](#page-35-0) object from computeOccupancy onwards.

## Usage

```
searchSites(Sites,lambdaPWM="all",BoundMolecules="all", Locus="all")
```
#### <span id="page-91-0"></span>Arguments

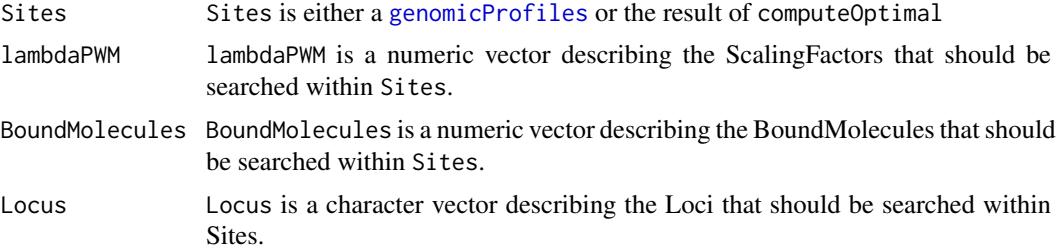

## Details

When testing numerous combinations of lambdaPWM and boundMolecules on top of many loci, it can become challenging to navigate the large data output searchSites will make searching in this slot a lot easier. If all arguments are left at their default value of "all", then all Parameters will be searched thus returning the full list of Sites above threshold. If a value for lambdaPWM is user provided then only this lambdaPWM will be selected (all boundMolecules and loci will also be selected). searchSites also works on the result of computeOptimal.

## Value

Returns object of same time as parsed to this function with only the parameters and/or loci selected.

#### Author(s)

Patrick C. N. Martin <pm16057@essex.ac.uk>

#### References

Zabet NR, Adryan B (2015) Estimating binding properties of transcription factors from genomewide binding profiles. Nucleic Acids Res., 43, 84–94.

## Examples

```
#Data extraction
data(ChIPanalyserData)
# path to Position Frequency Matrix
PFM <- file.path(system.file("extdata",package="ChIPanalyser"),"BCDSlx.pfm")
#As an example of genome, this example will run on the Drosophila genome
  if(!require("BSgenome.Dmelanogaster.UCSC.dm3", character.only = TRUE)){
      if (!requireNamespace("BiocManager", quietly=TRUE))
          install.packages("BiocManager")
      BiocManager::install("BSgenome.Dmelanogaster.UCSC.dm3")
      }
  library(BSgenome.Dmelanogaster.UCSC.dm3)
  DNASequenceSet <- getSeq(BSgenome.Dmelanogaster.UCSC.dm3)
  # Building genomicProfiles object
  GPP <- genomicProfiles(PFM=PFM, BPFrequency=DNASequenceSet)
  # Computing Genome Wide
  GenomeWide <- computeGenomeWideScore(genomicProfiles = GPP,
      DNASequenceSet = DNASequenceSet)
```
#### <span id="page-92-0"></span>show-methods 93

```
#Compute PWM Scores
  PWMScores <- computePWMScore(genomicProfiles = GenomeWide,
       DNASequenceSet = DNASequenceSet, loci = eveLocus, chromatinState = Access)
  #Compute Occupnacy
  Occupancy <- computeOccupancy(genomicProfiles = PWMScores)
  searchSites(Occupancy,ScalingFactor=c(1,4), BoundMolecules = c(1,100),
      Locus="eve")
  #Compute ChIP profiles
  chipProfile <- computeChIPProfile(genomicProfiles=Occupancy,loci=eveLocus)
  searchSites(chipProfile,ScalingFactor=c(1,4), BoundMolecules = c(1,100),
      Locus="eve")
optimalParam <- computeOptimal(genomicProfiles = GPP,
       DNASequenceSet = DNASequenceSet,
        ChIPScore = eveLocusChip,
        chromatinState = Access,
        parameterOptions = OPP,
        parameter = "all",
        peakMethod="moving_kernel")
searchSites(optimalParam,ScalingFactor=c(1,4), BoundMolecules = c(1,100),
    Locus="eve")
```
show-methods *~~ Methods for Function* show *~~*

#### Description

Show methods for various objects

## Methods:

```
signature(object = "ChIPScore")
signature(object = "genomicProfiles")
signature(object = "parameterOptions")
```
stepSize *Accessor method of the* stepSize *slot in* [parameterOptions](#page-63-0) *object*

#### Description

Accessor method of the stepSize slot in [parameterOptions](#page-63-0) object

# Usage

stepSize(object)

#### <span id="page-93-0"></span>Arguments

object object is a [parameterOptions](#page-63-0) object.

# Details

It possible to restrict the size of the ChIP-seq-like profile produced by [computeChIPProfile](#page-24-0). Instead of returning ChIP-seq like score for each base pair, it is possible to skip base pairs and only return the predicted enrichement score for every "n" base pair (n is the value assigned to stepSize). This will reduce the size of the output data (unless step size is very large, this will not affect the accuracy of the model). Default is set at 10 base pairs.

## Value

Returns the value assigned to the stepSize slot in a [parameterOptions](#page-63-0)

#### Author(s)

Patrick C. N. Martin <pm16057@essex.ac.uk>

#### References

Zabet NR, Adryan B (2015) Estimating binding properties of transcription factors from genomewide binding profiles. Nucleic Acids Res., 43, 84–94.

## Examples

```
# Building parameterOptions object
OPP <- parameterOptions()
#Setting new Value for maxSignal
stepSize(OPP)
```
stepSize-methods *~~ Methods for Function* stepSize *~~*

## Description

Accessor method of the stepSize slot in [parameterOptions](#page-63-0) object

# Methods:

stepSize(object)

<span id="page-94-0"></span>

## Description

Setter Method for the stepSize slot in a [parameterOptions](#page-63-0)

## Usage

stepSize(object) <- value

#### Arguments

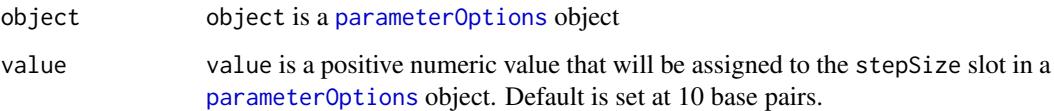

# Details

It possible to restrict the size of the ChIP-seq-like profile produced by [computeChIPProfile](#page-24-0). Instead of returning ChIP-seq like score for each base pair, it is possible to skip base pairs and only return the predicted enrichement score for every "n" base pair (n is the value assigned to stepSize). This will reduce the size of the output data (unless step size is very large, this will not affect the accuracy of the model). Default is set at 10 base pairs.

## Value

Returns a parameterOptions object with an updated value for the stepSize slot.

## Author(s)

Patrick C. N. Martin <pm16057@essex.ac.uk>

#### References

Zabet NR, Adryan B (2015) Estimating binding properties of transcription factors from genomewide binding profiles. Nucleic Acids Res., 43, 84–94.

# Examples

```
# Building parameterOptions object
OPP <- parameterOptions()
#Setting new Value for maxSignal
stepSize(OPP) <- 20
```
<span id="page-95-0"></span>stepSize<--methods *~~ Methods for Function* stepSize<- *~~*

#### Description

Setter Method for the stepSize slot in a [parameterOptions](#page-63-0)

#### Methods:

stepSize(object)<-value

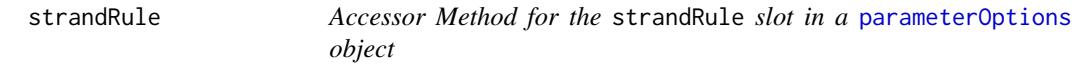

#### Description

Accessor Method for the strandRule slot in a [parameterOptions](#page-63-0) object

#### Usage

```
strandRule(object)
```
## Arguments

object object is a [parameterOptions](#page-63-0) object

# Details

When computing the PWM Scores and if [whichstrand](#page-97-0) is set to "+-", strandRule will determine how to handle both strands ( one of three options : "mean", "max", "sum"). If set to "mean", the average PWM Score of both strand will be computed. If set to "max", the highest PWM score between each strand will be selected and finally "sum" will sum both score together. Default set at "max"

# Value

Returns the value assigned to strandRule slot (one of three options : "mean", "max", "sum") in a [parameterOptions](#page-63-0) object

#### Author(s)

Patrick C. N. Martin <pm16057@essex.ac.uk>

# References

Zabet NR, Adryan B (2015) Estimating binding properties of transcription factors from genomewide binding profiles. Nucleic Acids Res., 43, 84–94.

#### <span id="page-96-0"></span>strandRule-methods 97

#### Examples

```
# Loading data
data(ChIPanalyserData)
#Building data objects
GPP <- parameterOptions( strandRule="max")
#Accesssing Value for strandRule
strandRule(GPP)
```
strandRule-methods *~~ Methods for Function* strandRule *~~*

## Description

Accessor Method for the strandRule slot in a [parameterOptions](#page-63-0) object

#### Methods:

strandRule(object)

strandRule<- *Setter method for the* strandRule *slot in a* [parameterOptions](#page-63-0) *object.*

## Description

Setter method for the strandRule slot in a [parameterOptions](#page-63-0) object.

## Usage

strandRule(object) <- value

## Arguments

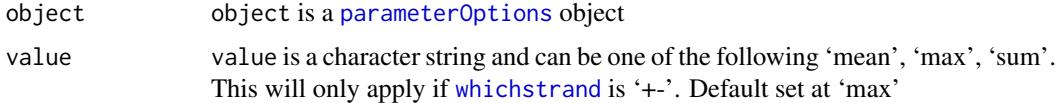

# Details

When computing the PWM Scores and if [whichstrand](#page-97-0) is set to '+-', strandRule will determine how to handle both strands ( one of three options : 'mean', 'max', 'sum'). If set to 'mean', the average PWM Score of both strand will be computed. If set to 'max', the highest PWM score between each strand will be selected and finally 'sum' will sum both score together. Default set at 'max'

## Value

Returns a [parameterOptions](#page-63-0) object with an updated value for the strandRule slot

# Author(s)

Patrick C. N. Martin <pm16057@essex.ac.uk>

#### References

Zabet NR, Adryan B (2015) Estimating binding properties of transcription factors from genomewide binding profiles. Nucleic Acids Res., 43, 84–94.

# Examples

```
# Loading data
data(ChIPanalyserData)
#Building data objects
GPP <- parameterOptions(strandRule="max")
#Setting New Value for strandRule
```
strandRule<--methods *~~ Methods for Function* strandRule<- *~~*

# Description

Setter method for the strandRule slot in a [parameterOptions](#page-63-0) object.

#### Methods:

strandRule(object)<-value

strandRule(GPP) <- "mean"

<span id="page-97-0"></span>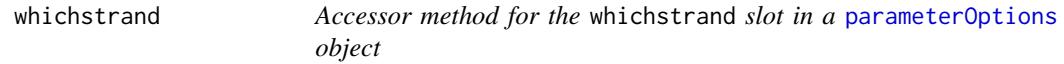

## Description

Accessor method for the whichstrand slot in a [parameterOptions](#page-63-0) object

#### Usage

```
whichstrand(object)
```
#### Arguments

object object is a [parameterOptions](#page-63-0) object

# Details

PWM Score may be computed on either the positive strand ("+"), the negative strand ("-") or on both strands ("+-").

<span id="page-97-1"></span>

#### <span id="page-98-0"></span>whichstrand-methods 99

# Value

Returns on which strand PWM Scores should be computed ( whichstrand in a [parameterOptions](#page-63-0) object)

# Author(s)

Patrick C. N. Martin <pm16057@essex.ac.uk>

#### References

Zabet NR, Adryan B (2015) Estimating binding properties of transcription factors from genomewide binding profiles. Nucleic Acids Res., 43, 84–94.

## Examples

```
# Loading data
data(ChIPanalyserData)
```

```
#Building data objects
GPP <- parameterOptions( whichstrand="+-")
#Setting New Value for whichstrand
whichstrand(GPP)
```
whichstrand-methods *~~ Methods for Function* whichstrand *~~*

#### Description

Accessor method for the whichstrand slot in a [parameterOptions](#page-63-0) object

## Methods:

whichstrand(object)

whichstrand<- *Setter method for the* whichstrand *slot in a* [parameterOptions](#page-63-0) *object*

# Description

Setter method for the whichstrand slot in a [parameterOptions](#page-63-0) object

# Usage

whichstrand(object) <- value

# Arguments

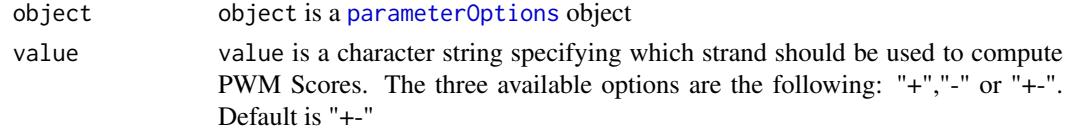

# Details

PWM Score may be computed on either the positive strand ("+"), the negative strand ("-") or on both strands ("+-").

# Value

Returns a [parameterOptions](#page-63-0) object with an updated value for the whichstrand slot

# Author(s)

Patrick C. N. Martin <pm16057@essex.ac.uk>

# References

Zabet NR, Adryan B (2015) Estimating binding properties of transcription factors from genomewide binding profiles. Nucleic Acids Res., 43, 84–94.

# Examples

```
# Loading data
data(ChIPanalyserData)
```

```
#Building data objects
GPP <- parameterOptions( whichstrand="+-")
#Setting New Value for whichstrand
whichstrand(GPP) <- "+"
```
whichstrand<--methods *~~ Methods for Function* whichstrand<- *~~*

# Description

Setter method for the whichstrand slot in a [parameterOptions](#page-63-0) object

# Methods:

whichstrand(object)<-value

<span id="page-99-0"></span>

# Index

∗ classes ChIPScore-class, [19](#page-18-1) genomicProfiles-class, [37](#page-36-0) genomicProfilesInternal-class, [40](#page-39-0) GRList-class, [41](#page-40-0) loci-class, [46](#page-45-0) nos-class, [62](#page-61-1) parameterOptions-class, [64](#page-63-1) ∗ methods averageExpPWMScore-methods, [7](#page-6-0) backgroundSignal-methods, [8](#page-7-0) backgroundSignal<--methods, [10](#page-9-1) boundMolecules-methods, [11](#page-10-0) boundMolecules<--methods, [12](#page-11-0) BPFrequency-methods, [13](#page-12-0) BPFrequency<--methods, [15](#page-14-0) chipMean-methods, [17](#page-16-0) chipMean<--methods, [18](#page-17-0) chipSd-methods, [21](#page-20-0) chipSd<--methods, [22](#page-21-0) chipSmooth-methods, [23](#page-22-1) chipSmooth<--methods, [25](#page-24-1) DNASequenceLength-methods, [35](#page-34-0) drop-methods, [36](#page-35-1) initialize-methods, [42](#page-41-1) lambdaPWM-methods, [43](#page-42-0) lambdaPWM<--methods, [44](#page-43-0) loci-methods, [46](#page-45-0) lociWidth-methods, [48](#page-47-0) lociWidth<--methods, [49](#page-48-0) maxPWMScore-methods, [50](#page-49-0) maxSignal-methods, [51](#page-50-0) maxSignal<--methods, [53](#page-52-0) minPWMScore-methods, [54](#page-53-0) naturalLog-methods, [55](#page-54-0) naturalLog<--methods, [57](#page-56-0) noiseFilter-methods, [58](#page-57-0) noiseFilter<--methods, [59](#page-58-0) noOfSites-methods, [60](#page-59-0) noOfSites<--methods, [61](#page-60-0) PFMFormat-methods, [68](#page-67-0) PFMFormat<--methods, [69](#page-68-0) ploidy-methods, [70](#page-69-0)

ploidy<--methods, [71](#page-70-0) PositionFrequencyMatrix-methods, [76](#page-75-0) PositionFrequencyMatrix<--methods, [77](#page-76-0) PositionWeightMatrix-methods, [79](#page-78-0) PositionWeightMatrix<--methods, [80](#page-79-1) profiles-methods, [83](#page-82-0) PWMpseudocount-methods, [84](#page-83-0) PWMpseudocount<--methods, [86](#page-85-0) PWMThreshold-methods, [87](#page-86-0) PWMThreshold<--methods, [88](#page-87-0) removeBackground-methods, [89](#page-88-0) removeBackground<--methods, [90](#page-89-0) scores-methods, [91](#page-90-0) show-methods, [93](#page-92-0) stepSize-methods, [94](#page-93-0) stepSize<--methods, [96](#page-95-0) strandRule-methods, [97](#page-96-0) strandRule<--methods, [98](#page-97-1) whichstrand-methods, [99](#page-98-0) whichstrand<--methods, [100](#page-99-0) ∗ package ChIPanalyser-package, [4](#page-3-0) .DNASequenceLength<-,genomicProfilesInternal,vector-methods *(*genomicProfilesInternal-class*)*, [40](#page-39-0) .ZeroBackground,parameterOptions-method *(*parameterOptions-class*)*, [64](#page-63-1) .ZeroBackground<-,parameterOptions,vector-method *(*parameterOptions-class*)*, [64](#page-63-1) .averageExpPWMScore<-,genomicProfilesInternal,numeric-m *(*genomicProfilesInternal-class*)*, [40](#page-39-0) .drop<-,genomicProfilesInternal,vector-method *(*genomicProfilesInternal-class*)*, [40](#page-39-0) .generatePWM,genomicProfilesInternal-method *(*genomicProfilesInternal-class*)*, [40](#page-39-0) .maxPWMScore<-,genomicProfilesInternal,vector-method *(*genomicProfilesInternal-class*)*,

[40](#page-39-0)

```
4
        (genomicProfilesInternal-class),
        40
.paramTag,parameterOptions-method
        (parameterOptions-class), 64
.paramTag<-,parameterOptions,character-method
        (parameterOptions-class), 64
17
        (genomicProfilesInternal-class),
        40
.tags,genomicProfilesInternal-method
        (genomicProfilesInternal-class),
        4020,6380
        (genomicProfilesInternal-class),
        40Access (ChIPanalyserData), 15
averageExpPWMScore, 6
averageExpPWMScore,genomicProfilesInternal-method
chipSd<-,parameterOptions,numeric-method
        (genomicProfilesInternal-class),
        40
averageExpPWMScore-methods, 7
backgroundSignal, 7, 62
backgroundSignal,parameterOptions-method
        (parameterOptions-class), 64
backgroundSignal-methods, 8
backgroundSignal<-, 9
backgroundSignal<--methods, 10
backgroundSignal<-,parameterOptions,numeric-method
computeChIPProfile, 8, 9, 16, 18, 20, 22–24,
        (parameterOptions-class), 64
boundMolecules, 10, 26, 30, 31, 62, 73, 74
boundMolecules,parameterOptions-method
        (parameterOptions-class), 64
boundMolecules-methods, 11
boundMolecules<-, 11
boundMolecules<--methods, 12
boundMolecules<-,parameterOptions,vector-meth\partial\thetaASequenceLength,genomicProfilesInternal-method
        (parameterOptions-class), 64
BPFrequency, 12
BPFrequency,genomicProfilesInternal-method
        (genomicProfilesInternal-class),
        40
BPFrequency-methods, 13
BPFrequency<-, 14
BPFrequency<--methods, 15
BPFrequency<-,genomicProfilesInternal,DNAStriHgSet<sup>metho</sup>ds36
        (genomicProfilesInternal-class),
        40
BPFrequency<-,genomicProfilesInternal,vector-method
eveLocusChip (ChIPanalyserData), 15
        (genomicProfilesInternal-class),
        40
                                             ChIPanalyser-package, 4
                                             ChIPanalyserData, 15
                                             chipMean, 16, 16, 63, 80
                                             chipMean,parameterOptions-method
                                                     (parameterOptions-class), 64
                                             chipMean-methods, 17
                                             chipMean<--methods, 18
                                             chipMean<-,parameterOptions,numeric-method
                                                     (parameterOptions-class), 64
                                             ChIPScore, 25, 26, 32, 45, 46, 48, 49, 90, 91
                                             ChIPScore-class, 19
                                             chipSd,parameterOptions-method
                                                     (parameterOptions-class), 64
                                             chipSd-methods, 21
                                             chipSd<-, 21
                                             chipSd<--methods, 22
                                                     (parameterOptions-class), 64
                                             chipSmooth, 23, 63, 80
                                             chipSmooth,parameterOptions-method
                                                     (parameterOptions-class), 64
                                             chipSmooth-methods, 23
                                             chipSmooth<-, 24
                                             chipSmooth<--methods, 25
                                             chipSmooth<-,parameterOptions,vector-method
                                                     (parameterOptions-class), 64
                                                     25, 82, 94, 95
                                             computeGenomeWideScores, 6, 27, 32, 49, 53
                                             computeOccupancy, 8–11, 23–25, 28, 88, 90
                                             computeOptimal, 10, 11, 30, 81
                                             computePWMScore, 29, 32, 33
                                             DNASequenceLength, 6, 34
                                                     (genomicProfilesInternal-class),
                                                     40DNASequenceLength-methods, 35
                                             DNAStringSet, 13, 14, 30, 32, 38
                                             drop, 35
                                             drop,genomicProfilesInternal-method
                                                     (genomicProfilesInternal-class),
                                                     40
                                             eveLocus (ChIPanalyserData), 15
                                             geneRef (ChIPanalyserData), 15
```
## INDEX  $103$

genomicProfiles, *[6](#page-5-0)*, *[12–](#page-11-0)[14](#page-13-0)*, *[25,](#page-24-1) [26](#page-25-0)*, *[29,](#page-28-0) [30](#page-29-1)*, *[32](#page-31-0)[–35](#page-34-0)*, [36,](#page-35-1) *[37](#page-36-0)*, *[39](#page-38-0)*, *[41](#page-40-0)*, *[49](#page-48-0)*, *[53](#page-52-0)*, *[64](#page-63-1)*, *[66](#page-65-0)[–69](#page-68-0)*, *[75](#page-74-0)[–80](#page-79-1)*, *[83](#page-82-0)*, *[91,](#page-90-0) [92](#page-91-0)* genomicProfiles-class, [37](#page-36-0) genomicProfilesInternal, *[39](#page-38-0)* genomicProfilesInternal-class, [40](#page-39-0) GRanges, *[16](#page-15-1)*, *[25](#page-24-1)*, *[29](#page-28-0)*, *[31–](#page-30-0)[33](#page-32-0)*, *[35](#page-34-0)*, *[71,](#page-70-0) [72](#page-71-0)*, *[80,](#page-79-1) [81](#page-80-0)* GRangesList, *[29](#page-28-0)*, *[33](#page-32-0)* GRList-class, [41,](#page-40-0) *[42](#page-41-1)*

initialize,ChIPScore-method *(*initialize-methods*)*, [42](#page-41-1) initialize,genomicProfiles-method *(*initialize-methods*)*, [42](#page-41-1) initialize,parameterOptions-method *(*initialize-methods*)*, [42](#page-41-1) initialize-methods, [42](#page-41-1)

# lambdaPWM, *[26](#page-25-0)*, *[30,](#page-29-1) [31](#page-30-0)*, [42,](#page-41-1) *[73,](#page-72-0) [74](#page-73-0)*

lambdaPWM,parameterOptions-method *(*parameterOptions-class*)*, [64](#page-63-1) lambdaPWM-methods, [43](#page-42-0) lambdaPWM<-, [43](#page-42-0) lambdaPWM<--methods, [44](#page-43-0) lambdaPWM<-,parameterOptions,vector-method *(*parameterOptions-class*)*, [64](#page-63-1) loci, [45](#page-44-0) loci,ChIPScore-method *(*ChIPScore-class*)*, [19](#page-18-1) loci-class, [46](#page-45-0) loci-methods, [46](#page-45-0) lociWidth, [47,](#page-46-0) *[63](#page-62-0)* lociWidth,parameterOptions-method *(*parameterOptions-class*)*, [64](#page-63-1) lociWidth-methods, [48](#page-47-0) lociWidth <- , [48](#page-47-0) lociWidth<--methods, [49](#page-48-0) lociWidth<-,parameterOptions,numeric-method *(*parameterOptions-class*)*, [64](#page-63-1) maxPWMScore, [49](#page-48-0) maxPWMScore,genomicProfilesInternal-method *(*genomicProfilesInternal-class*)*, [40](#page-39-0) maxPWMScore-methods, [50](#page-49-0) maxSignal, *[8,](#page-7-0) [9](#page-8-0)*, [50,](#page-49-0) *[62](#page-61-1)*

maxSignal,parameterOptions-method *(*parameterOptions-class*)*, [64](#page-63-1) maxSignal-methods, [51](#page-50-0) maxSignal<-, [52](#page-51-0) maxSignal<--methods, [53](#page-52-0) maxSignal<-,parameterOptions,numeric-method *(*parameterOptions-class*)*, [64](#page-63-1)

minPWMScore, [53](#page-52-0) minPWMScore,genomicProfilesInternal-method *(*genomicProfilesInternal-class*)*, [40](#page-39-0) minPWMScore-methods, [54](#page-53-0) naturalLog, [54,](#page-53-0) *[63](#page-62-0)* naturalLog,parameterOptions-method *(*parameterOptions-class*)*, [64](#page-63-1) naturalLog-methods, [55](#page-54-0) naturalLog<-, [56](#page-55-0) naturalLog<--methods, [57](#page-56-0) naturalLog<-,parameterOptions,logical-method *(*parameterOptions-class*)*, [64](#page-63-1) noiseFilter, [57,](#page-56-0) *[63](#page-62-0)* noiseFilter,parameterOptions-method *(*parameterOptions-class*)*, [64](#page-63-1) noiseFilter-methods, [58](#page-57-0) noiseFilter<-, [58](#page-57-0) noiseFilter<--methods, [59](#page-58-0) noiseFilter<-,parameterOptions,character-method *(*parameterOptions-class*)*, [64](#page-63-1) noOfSites, [59,](#page-58-0) *[63](#page-62-0)* noOfSites,parameterOptions-method *(*parameterOptions-class*)*, [64](#page-63-1) noOfSites-methods, [60](#page-59-0) noOfSites<-, [60](#page-59-0) noOfSites<--methods, [61](#page-60-0) noOfSites<-,parameterOptions,character-method *(*parameterOptions-class*)*, [64](#page-63-1) noOfSites<-,parameterOptions,numeric-method *(*parameterOptions-class*)*, [64](#page-63-1) nos-class, [62](#page-61-1) parameterOptions, *[7](#page-6-0)[–11](#page-10-0)*, *[16](#page-15-1)[–18](#page-17-0)*, *[20](#page-19-1)[–26](#page-25-0)*, *[29](#page-28-0)*, *[31](#page-30-0)*, *[33](#page-32-0)*, *[37](#page-36-0)*, *[39](#page-38-0)*, *[41](#page-40-0)[–44](#page-43-0)*, *[47,](#page-46-0) [48](#page-47-0)*, *[50](#page-49-0)[–52](#page-51-0)*, *[54](#page-53-0)[–61](#page-60-0)*, [62,](#page-61-1) *[69](#page-68-0)[–71](#page-70-0)*, *[80](#page-79-1)[–90](#page-89-0)*, *[93](#page-92-0)[–100](#page-99-0)* parameterOptions-class, [64](#page-63-1) PFMFormat<sub>[67](#page-66-0)</sub> PFMFormat,genomicProfilesInternal-method *(*genomicProfilesInternal-class*)*,  $40$ PFMFormat-methods, [68](#page-67-0) PFMFormat <- , [68](#page-67-0) PFMFormat<--methods, [69](#page-68-0) PFMFormat<-,genomicProfilesInternal,character-method *(*genomicProfilesInternal-class*)*, [40](#page-39-0)

ploidy, *[62](#page-61-1)*, [69](#page-68-0) ploidy,parameterOptions-method *(*parameterOptions-class*)*, [64](#page-63-1) ploidy-methods, [70](#page-69-0) ploidy<-, [70](#page-69-0)

104 INDEX

```
ploidy<--methods, 71
ploidy<-,parameterOptions,numeric-method
        (parameterOptions-class), 64
plotOccupancyProfile, 8, 9, 71
plotOptimalHeatMaps, 73
PositionFrequencyMatrix, 67, 68, 75
89
        (genomicProfilesInternal-class),
        40PositionFrequencyMatrix-methods, 76
PositionFrequencyMatrix<-, 76
PositionFrequencyMatrix<--methods, 77
rositionFrequencyMatrix< methods,// scores,ChIPScore-method<br>PositionFrequencyMatrix<-,genomicProfilesInternal,character-method
        (genomicProfilesInternal-class),
        40
PositionFrequencyMatrix<-,genomicProfilesInt
        (genomicProfilesInternal-class),
        40PositionWeightMatrix, 75, 78
PositionWeightMatrix,genomicProfilesInternal-method
show,parameterOptions-method
        (genomicProfilesInternal-class),
        40PositionWeightMatrix-methods, 79
PositionWeightMatrix<-, 79
PositionWeightMatrix<--methods, 80
PositionWeightMatrix<-,genomicProfilesInterna]<sub>t</sub>up3f7_i
        (genomicProfilesInternal-class),
        40
processingChIP, 19, 20, 25, 31, 32, 45, 47,
        48, 63, 80, 91
profileAccuracyEstimate, 8, 9, 72, 81
profiles, 29, 33, 41
profiles (profiles-methods), 83
profiles,genomicProfilesInternal-method
        (genomicProfilesInternal-class),
        40
profiles-methods, 83
PWMpseudocount, 63, 83
PWMpseudocount,parameterOptions-method
        (parameterOptions-class), 64
PWMpseudocount-methods, 84
85
PWMpseudocount<--methods, 86
<code>PWMpseudocount<–</code> ,parameterOptions,numeric-met<code>Wa</code>i<code>chstrand<–-methods,100\,</code>
        (parameterOptions-class), 64
PWMThreshold, 27, 32, 33, 63, 86
PWMThreshold.parameterOptions-method
        (parameterOptions-class), 64
PWMThreshold-methods, 87
PWMThreshold<-, 87
PWMThreshold<--methods, 88
PWMThreshold<-,parameterOptions,numeric-method
```
*(*parameterOptions-class*)*, [64](#page-63-1) removeBackground, *[63](#page-62-0)*, [88](#page-87-0) removeBackground,parameterOptions-method *(*parameterOptions-class*)*, [64](#page-63-1) removeBackground-methods, [89](#page-88-0) removeBackground<--methods, [90](#page-89-0) removeBackground<-,parameterOptions,vector-method *(*parameterOptions-class*)*, [64](#page-63-1) scores, [90](#page-89-0) *(*ChIPScore-class*)*, [19](#page-18-1) scores-methods, [91](#page-90-0) searchSites, *[71](#page-70-0)*, [91](#page-90-0) show,ChIPScore-method *(*show-methods*)*, [93](#page-92-0) show,genomicProfiles-method *(*show-methods*)*, [93](#page-92-0) *(*show-methods*)*, [93](#page-92-0) show-methods, [93](#page-92-0) stepSize, *[63](#page-62-0)*, [93](#page-92-0) stepSize,parameterOptions-method *(*parameterOptions-class*)*, [64](#page-63-1) stepSize-methods, [94](#page-93-0) stepSize<--methods, [96](#page-95-0) stepSize<-,parameterOptions,numeric-method *(*parameterOptions-class*)*, [64](#page-63-1) strandRule, *[63](#page-62-0)*, [96](#page-95-0) strandRule, parameterOptions-method *(*parameterOptions-class*)*, [64](#page-63-1) strandRule-methods, [97](#page-96-0) strandRule<-, [97](#page-96-0) strandRule<--methods, [98](#page-97-1) strandRule<-,parameterOptions,character-method *(*parameterOptions-class*)*, [64](#page-63-1) whichstrand, *[63](#page-62-0)*, *[96,](#page-95-0) [97](#page-96-0)*, [98](#page-97-1) whichstrand,parameterOptions-method *(*parameterOptions-class*)*, [64](#page-63-1) whichstrand-methods, [99](#page-98-0) whichstrand<-, [99](#page-98-0) whichstrand<-,parameterOptions,character-method *(*parameterOptions-class*)*, [64](#page-63-1)